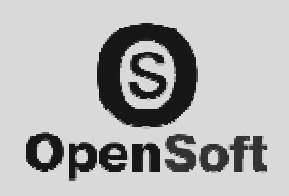

# CLEARHOTEL **GESTION** HOTELERA Guía extendida

# APLICACIÓN MODULAR DE GESTIÓN INTEGRAL S E C T O R H O T E L E R O

OPENSOFT Servicios Informáticos Plaza Rosalía Castro 3 36350 Nigrán | Pontevedra 986 36 69 38 www.opensoftsi.es

Departamento Comercial

Joaquín González Méndez 679 460 100 joaquin@opensoftsi.es

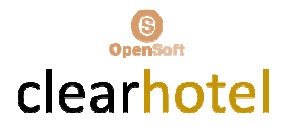

# INDICE

#### INFORMACIÓN TECNICA

Multiplataforma 32/64 bits Arquitectura multi-nivel Alta productividad Modular

#### REQUISITOS MINIMOS DEL SISTEMA

Fácil implantación Fácil aprendizaje Requerimientos mínimos básicos

#### DATOS GENERALES \_FICHEROS MAESTROS

- $\checkmark$  Definición hotel y características de operatividad
- $\checkmark$  Conceptos Facturación
- $\checkmark$  Tipos de Habitaciones
- $\checkmark$  Tarifas Precios por Tipos de Habitaciones
- $\checkmark$  Tarifas por Agencias / Empresas
- $\checkmark$  Provincias/Ciudades
- $\checkmark$  Tipos Clientes
- $\checkmark$  Tipos Tarifas
- $\checkmark$  Tipos Actividades
- $\checkmark$  Centrales de Reservas
- $\checkmark$  Tipos de Temporadas
- $\checkmark$  Habitaciones
- $\checkmark$  Tarjetas Fidelidad.
- $\checkmark$  Canales de Venta.
- $\checkmark$  Programas Parques Marinos.
- $\checkmark$  Clientes
- $\checkmark$  Agencias / Empresa
- $\checkmark$  Tipos de Créditos (Tarjetas, Agencias, Empresas)
- $\checkmark$  Morosos
- $\checkmark$  Agenda (Incidencias, Avisos, Usuarios, Observaciones Fechas)
- $\checkmark$  Entidades

#### GESTION DE RESERVAS

- $\checkmark$  Mantenimiento de Reservas (Individuales, Grupos)
- $\checkmark$  Room-Night (Asignación roominglist a reservas)
- $\checkmark$  Visualización Planning General por Tipos de Habitacione
- $\checkmark$  Visualización Planning por Habitaciones
- $\checkmark$  Listados Reservas Extendidas
- $\checkmark$  Listado Reservas Líneas
- $\checkmark$  Listado Planning General
- $\checkmark$  Listado Planning General Mes

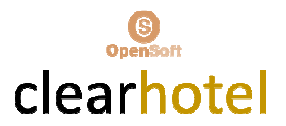

- $\checkmark$  Listado Planning General Habitaciones
- $\checkmark$  Gestión Bloqueo Habitaciones y Listados
- $\checkmark$  Depuración de Reservas no Presentadas
- $\checkmark$  Consultas Históricos Reservas y Listados
- $\checkmark$  Impresión de Check-In desde Reservas
- $\checkmark$  Gestión Cobros Depósitos Reservas o Habitaciones

#### GESTION ENTRADAS

- $\checkmark$  Mantenimiento Entradas (Individuales y Grupos)
- $\checkmark$  Cambios de Habitaciones
- $\checkmark$  Cambios de Pax en Habitaciones
- $\checkmark$  Cambios de % Comisiones / Dtos
- $\checkmark$  Control Camas Supletorias y Cunas
- $\checkmark$  Impresión Check-in
- Gestión Partes de Policía
- $\checkmark$  Cierres Habitaciones sin Facturas
- $\checkmark$  Entradas DNI/Pasaportes escaneados
- $\checkmark$  Cierre Habitaciones Facturadas
- $\checkmark$  Múltiples Nombres Extras por Habitación
- $\checkmark$  Posibles Facturas Principal y 3 Extras por Habitación
- $\checkmark$  Posibilidad de Factura Principal de un Grupo
- $\checkmark$  Posibilidad de Precios Cargos Contratados por Fechas
- $\checkmark$  Control Morosos
- $\checkmark$  Impresión Facturas
- Consulta Clientes Huéspedes
- $\checkmark$  Visualización Rack
- $\checkmark$  Control y Scaneo DNI y Pasaportes
- $\checkmark$  Listados General Estancias
- Listado General Salidas Día
- $\checkmark$  Listado Parte de Gobernanta y Servicios
- $\checkmark$  Listado Habitaciones Ocupadas
- $\checkmark$  Listado Ingresos Contratados Día
- $\checkmark$  Consulta Históricos Entradas
- Consulta Históricos Clientes Huéspedes

#### GESTION FACTURACION

- $\checkmark$  Mantenimiento Consumos Habitaciones Ocupadas (Factura Principal y 3 Extras)
- $\checkmark$  Generación Cargos Automáticos Habitaciones Ocupadas.
- $\checkmark$  Generación Cargos Automáticos Periodo Habitación.
- $\checkmark$  Traspaso Consumos (entre Habitaciones y Tipos de Facturas)
- $\checkmark$  Listados General Consumos
- $\checkmark$  Listado Saldo Habitaciones Ocupadas
- $\checkmark$  Listado Saldo Habitaciones Ocupadas Detallado
- $\checkmark$  Hoja Producción Día
- Listado Descuentos Facturas Día
- $\checkmark$  Listado Diarios de Facturación
- $\checkmark$  Listado General de Créditos

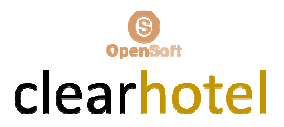

- $\checkmark$  Consulta Facturas Emitidas y Duplicados
- $\checkmark$  Consulta Históricos Consumos Habitaciones

## GESTION COBROS CREDITOS

- $\checkmark$  Consulta y Mantenimiento Cobros de Facturas a Crédito
- Listados Control Cobros de Facturas a Crédito

#### GESTION PARTES POLICIA

- Consulta y Acceso a Partes Entrada Policía
- Generación e Impresión Partes Policía de Habitaciones Ocupadas
- $\checkmark$  Listado Registro Partes de Policía y Generación
- $\checkmark$  Fichero Registro Policía/Guardia Civil

#### GESTION CENTRALITA

- $\checkmark$  Mantenimiento de Operadores, Tarifas y Prefijos
- $\checkmark$  Consulta y Acceso a Registro de Llamadas
- $\checkmark$  Listados de Operadores, Tarifas y Prefijos
- $\checkmark$  Listados Registros de Llamadas

#### INFORMES FACTURACION

- $\checkmark$  Facturas Emitidas (con desglose por Conceptos)
- $\checkmark$  Facturación Agencias
- Facturación Central Reservas
- $\checkmark$  Resumen Facturas NIF
- $\checkmark$  Salidas Histórico
- $\checkmark$  Producción Diario Conceptos
- $\checkmark$  Hoja de Producción Mes
- $\checkmark$  Hoja de Producción Anual Cargos
- Hoja de Producción Día/Mes/Año Conceptos
- $\checkmark$  Hoja de Facturación Anual Desglose Conceptos
- $\checkmark$  Acumulados y Promedios a Fecha
- Listado Obtención Puntos Tarjetas Fidelidad
- Listado Cargos Facturación Habitación
- Listado Histórico Facturación Clientes

#### INFORMES ESTADISTICAS

- $\checkmark$  Estadística Diaria Ocupación o Previsión
- $\checkmark$  Relación Ocupación Diaria
- $\checkmark$  Estadística Entradas / Ocupaciones (Anual, Mensual, Semanal, Diaria)
- $\checkmark$  Ocupación Anualidades
- $\checkmark$  Promedios Ocupaciones
- Facturación Comparativa Periodos
- $\checkmark$  Estadística Por Canal
- $\checkmark$  Estadística Facturación Empresas Por Canal

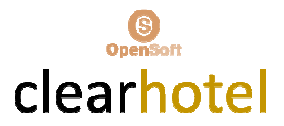

#### GESTION PRESUPUESTOS

- $\checkmark$  Consulta y Mantenimiento Presupuestos
- Impresión de Presupuestos
- $\checkmark$  Listado General de Presupuestos

#### GESTION COMERCIAL

- $\checkmark$  Consulta y Mantenimiento Empresas / Gestión Comercial
- Gestión Notas de Gestión Empresas
- Listado Empresas con Gestión Comercial
- Listado Notas de Gestión Comercial

#### GESTION CIRCULARES, ETIQUETAS

- $\checkmark$  Impresión de Circulares Clientes / Agencias
- $\checkmark$  Impresión de Circulares Facturas Pendientes de Cobro
- $\checkmark$  Impresión de Circulares Empresas Gestión Comercial
- $\checkmark$  Impresión Etiquetas Clientes y Empresas Gestión Comercial

#### UTILIDADES

- $\checkmark$  Control Cargos Facturación
- $\checkmark$  Listado Control Cargos Facturación
- $\checkmark$  Cambio Número de Habitaciones por Tipo de Habitación

#### FUNCIONES Y BOTONES

#### VISIÓN GENERAL

- $\checkmark$  Cambiar orden visualizado columnas
- $\checkmark$  Cambiar orden de los datos de la tabla
- $\checkmark$  Filtrar datos de la tabla
- $\checkmark$  Agrupar datos de la tabla

#### **BOTONES**

#### Tablas

Copiar al portapapeles Exportar a formato Excel Exportar a formato HTML Imprimir Añadir registro a la tabla Configuración Ordenación, Posición y Filtro Borrar fila seleccionada Configuración columnas visibles Configuración de filas de totales Graficas Recuadro buscar

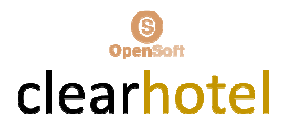

## **Consultas**

Uso de comodines Campos Código (F3) Consultar (F7) Botón Filtrar

#### Formularios

Guardar Modificaciones (F11) Adjuntar Permisos Botones navegar Refrescar Datos Formulario (F5) Aspecto Tablas y Campos

#### Informes

Guardar Informe Imprimir Informe Manejo Informe Presentación Informe

Gráficas Consultas Tablas Gráfica

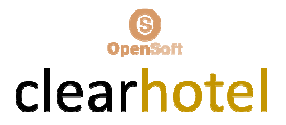

## INFORMACIÓN TÉCNICA

MULTIPLATAFORMA 32/64 BITS. Aplicación desarrollada en entorno JAVA y MySql, multiplataforma Linux/Windows, lo que le confiere un grado de fiabilidad y escalabilidad muy elevado, válido para cualquier tamaño de empresa.

ARQUITECTURA MULTI-NIVEL. Persistencia (Objetos-Base de Datos), Lógica (Servidor de Aplicaciones) y Presentación (control e interface del cliente). Desarrollada en Ontimize, su arquitectura de 3 capas le confiere además la posibilidad de despliegue con la misma plataforma de soluciones interactivas en entornos de red, movilidad y web. Una tecnología utilizada mayoritariamente por grandes empresas y gobiernos en todo el mundo por sus características de robustez, seguridad y escalabilidad, accesible ahora para cualquier tamaño de empresa.

ALTA PRODUCTIVIDAD. CLEARHOTEL es el fruto de 20 años de experiencia acumulada en el sector hotelero, siempre gracias a la constante colaboración de los usuarios de la numerosa y variada cartera de clientes con la que contamos.

MODULAR. CLEARHOTEL puede funcionar de forma independiente para el control de Front y Back Office, o completarse con la integración de:

- $\checkmark$  CLEARALMACEN Gestión Integrada de Almacén
- CLEARCAFETERIA Gestión Integrada de Ventas TPVS
- CLEARCONTA Gestión Integrada de Contabilidad

#### REQUISITOS MÍNIMOS DEL SISTEMA

FÁCIL IMPLANTACIÓN Y DESPLIEGUE. No requiere cambios importantes en su infrestructura informática, tan solo un servidor adecuado. El despliegue sobre un pc se realiza en dos minutos.

FÁCIL APRENDIZAJE PARA TODOS LOS USUARIOS. El interface es intuitivo y de fácil aprendizaje, en cuestión de horas puede estar totalmente operativo.

REQUERIMIENTOS MÍNIMOS BASICOS. Los requerimientos de hardware para el correcto funcionamiento de CLEARHOTEL son básicos, actualmente cualquier equipo medio del mercado es suficiente.

Intel Pentium 2 Core Duo / 2GB / Sistema Operativo W.XP, 2003 Server, 2008 server, Windows 7 / Monitores desde 15" con resoluciones de 1024x768/Espacio en disco servidor de 20GB , puestos 5GB/Se aconseja que el servidor , si es posible toda la red informática, tenga un sistema de alimentación ininterrumpida (SAI)/Unidad de copias externas.

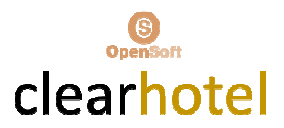

## DATOS GENERALES \_FICHEROS MAESTROS

# $\checkmark$  Definición hotel y características de operatividad

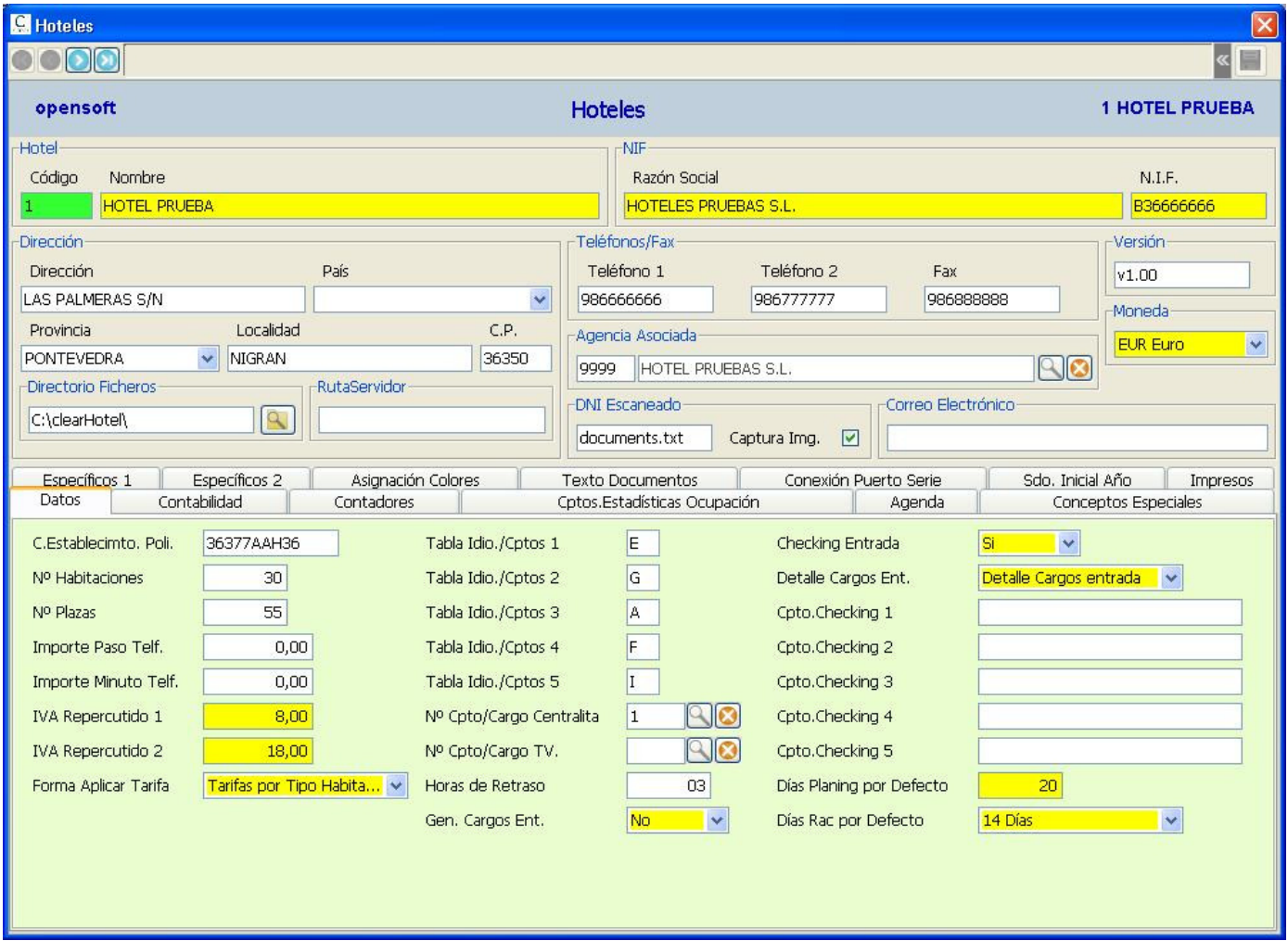

## $\checkmark$  Conceptos Facturación

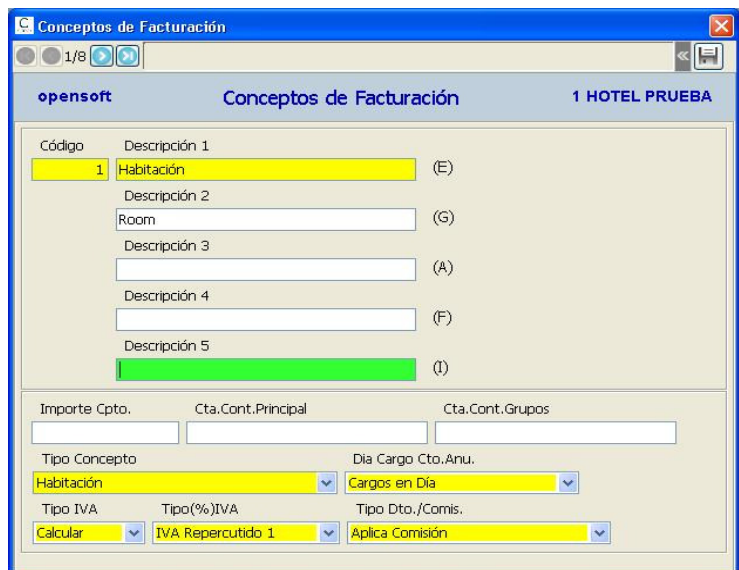

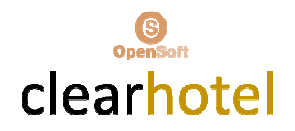

## $\checkmark$  Tipos de Habitaciones

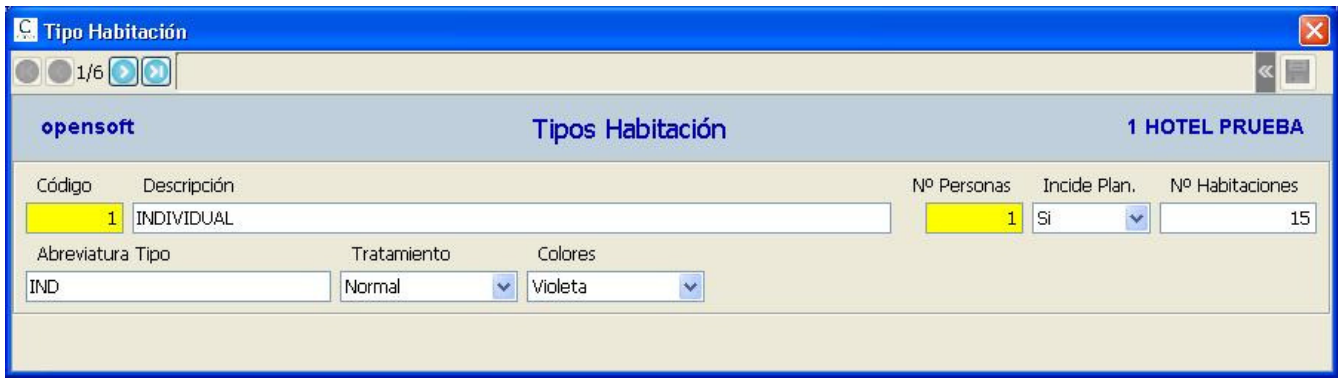

## $\checkmark$  Tarifas Precios por Tipos de Habitaciones

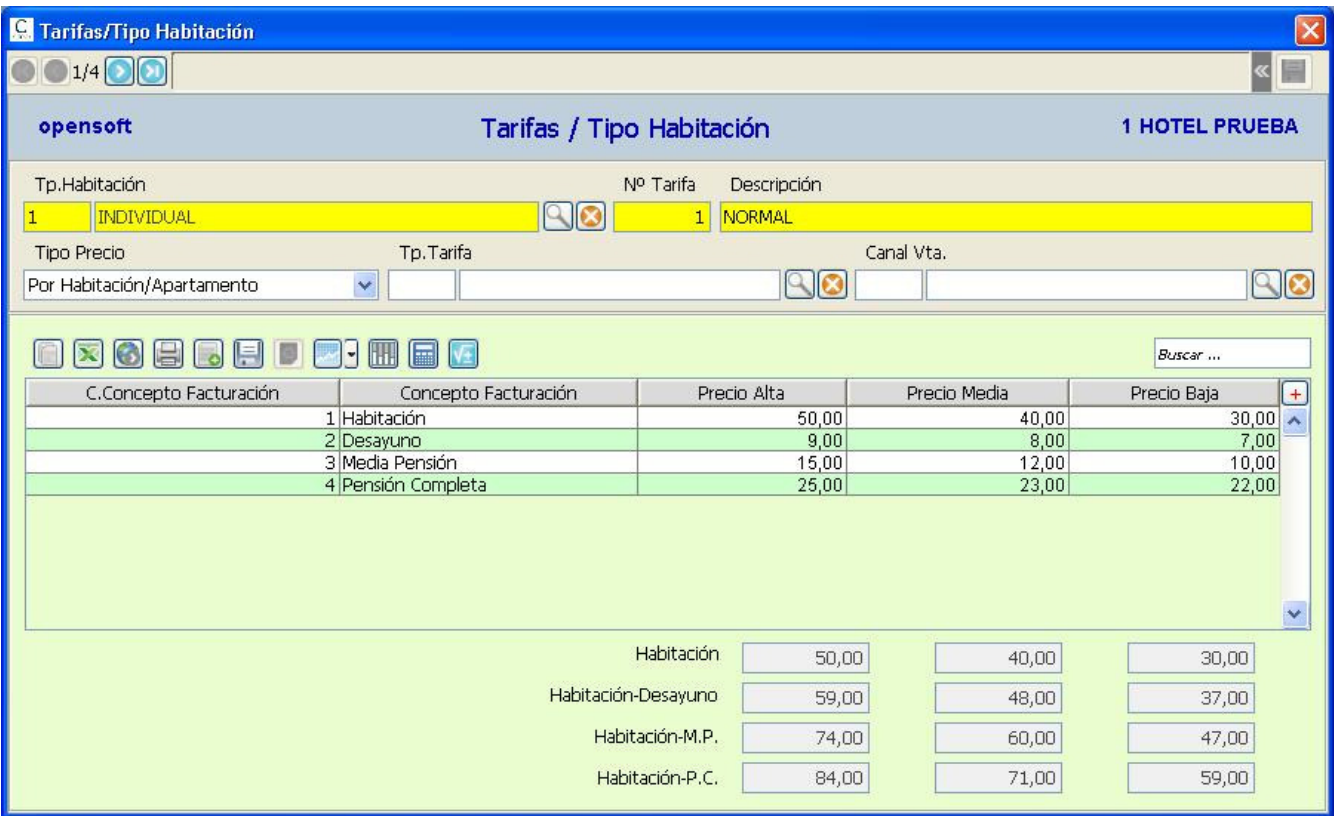

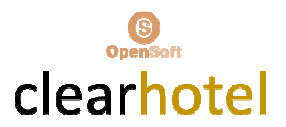

- $\checkmark$  Tarifas por Agencias / Empresas
- $\checkmark$  Provincias/Ciudades
- $\checkmark$  Tipos Clientes
- $\checkmark$  Tipos Tarifas
- $\checkmark$  Tipos Actividades
- $\checkmark$  Centrales de Reservas
- $\checkmark$  Tipos de Temporadas
- $\checkmark$  Habitaciones

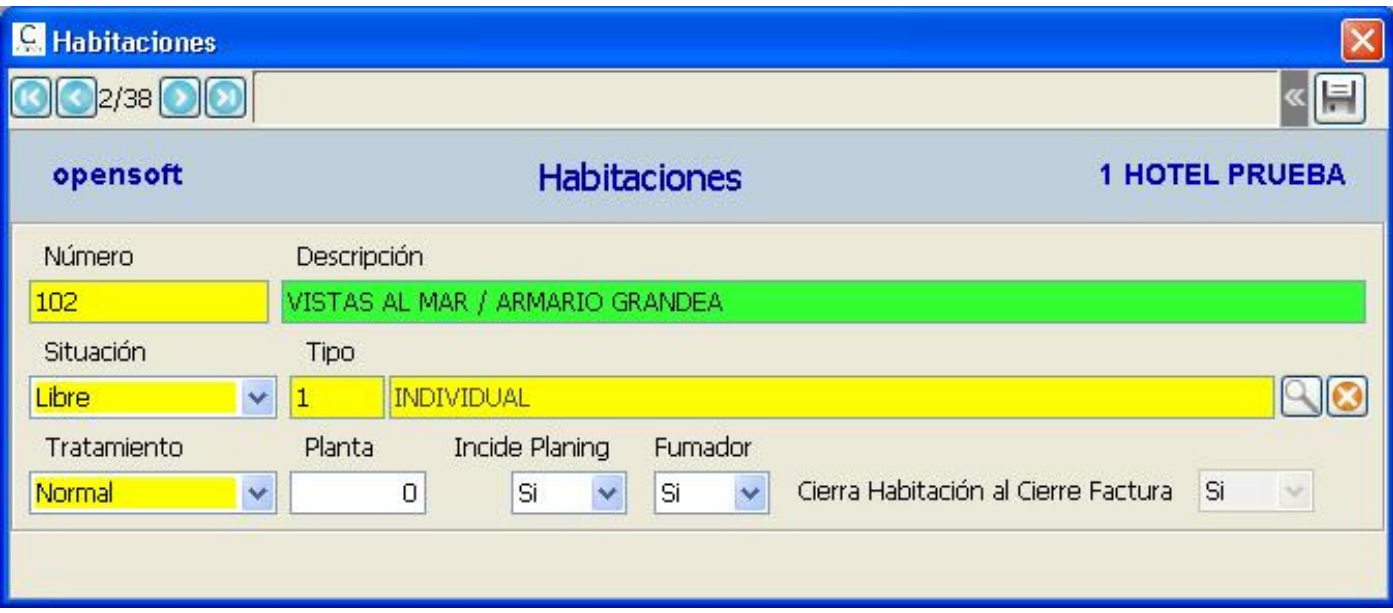

- $\checkmark$  Tarjetas Fidelidad.
- $\checkmark$  Canales de Venta.
- $\checkmark$  Programas Parques Marinos.

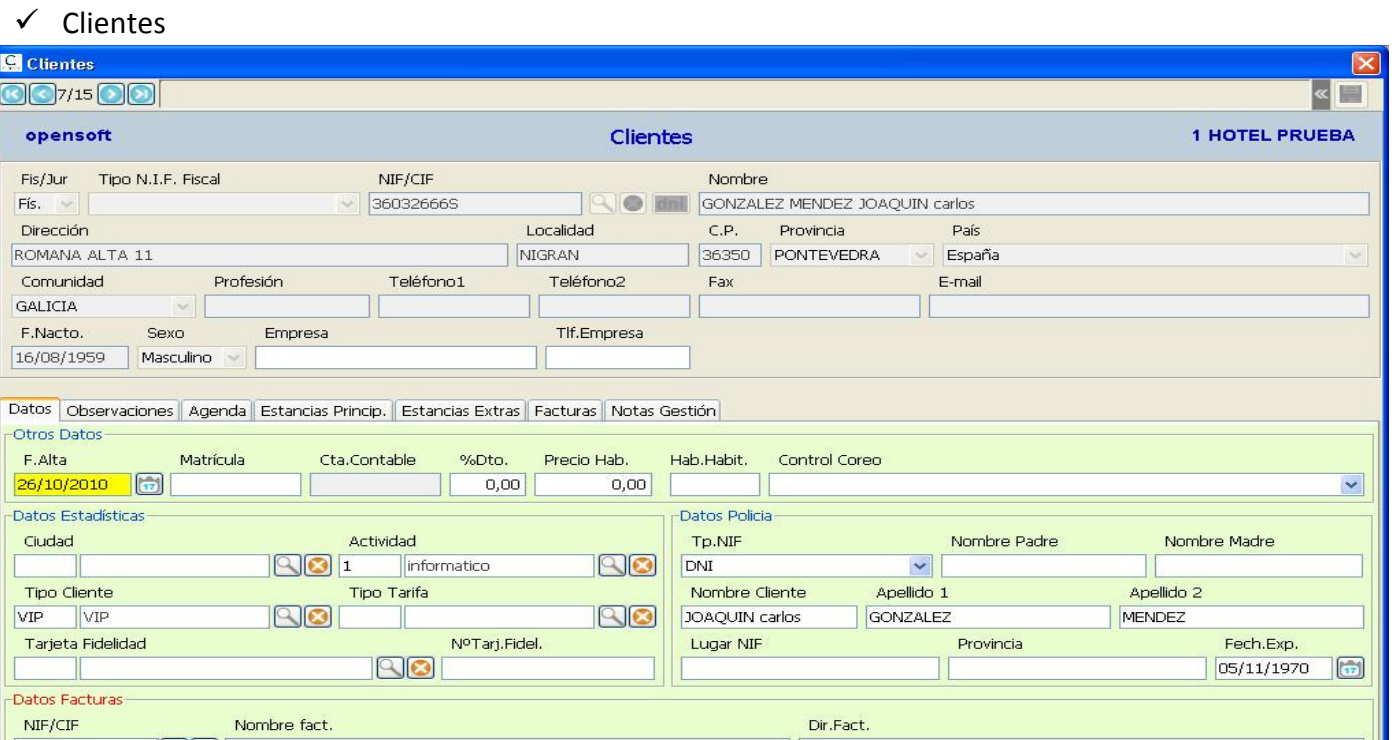

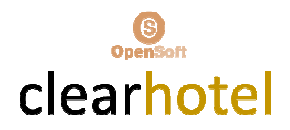

## $\checkmark$  Agencias / Empresas

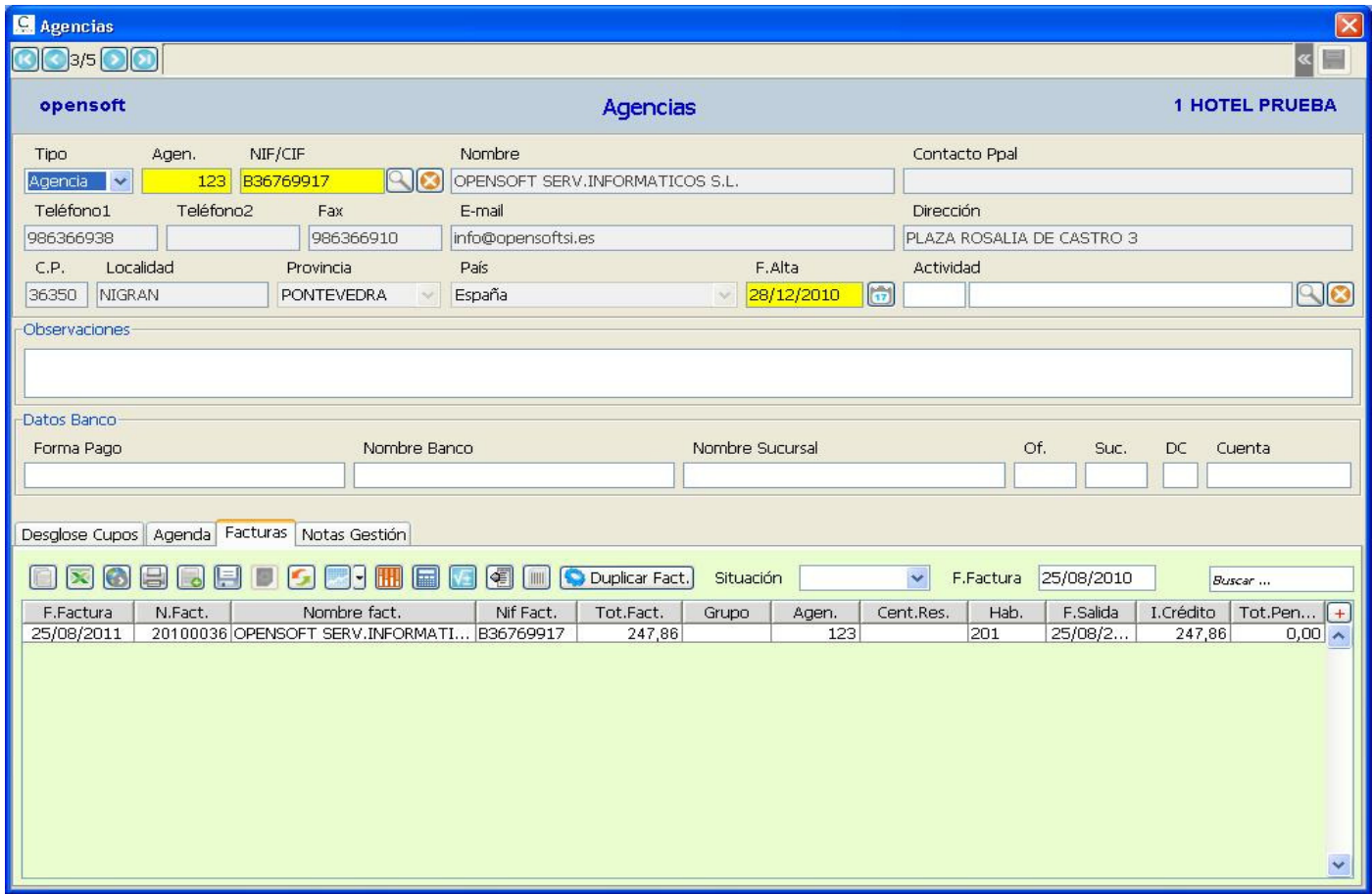

# $\checkmark$  Tipos de Créditos ( Tarjetas, Agencias, Empresas)

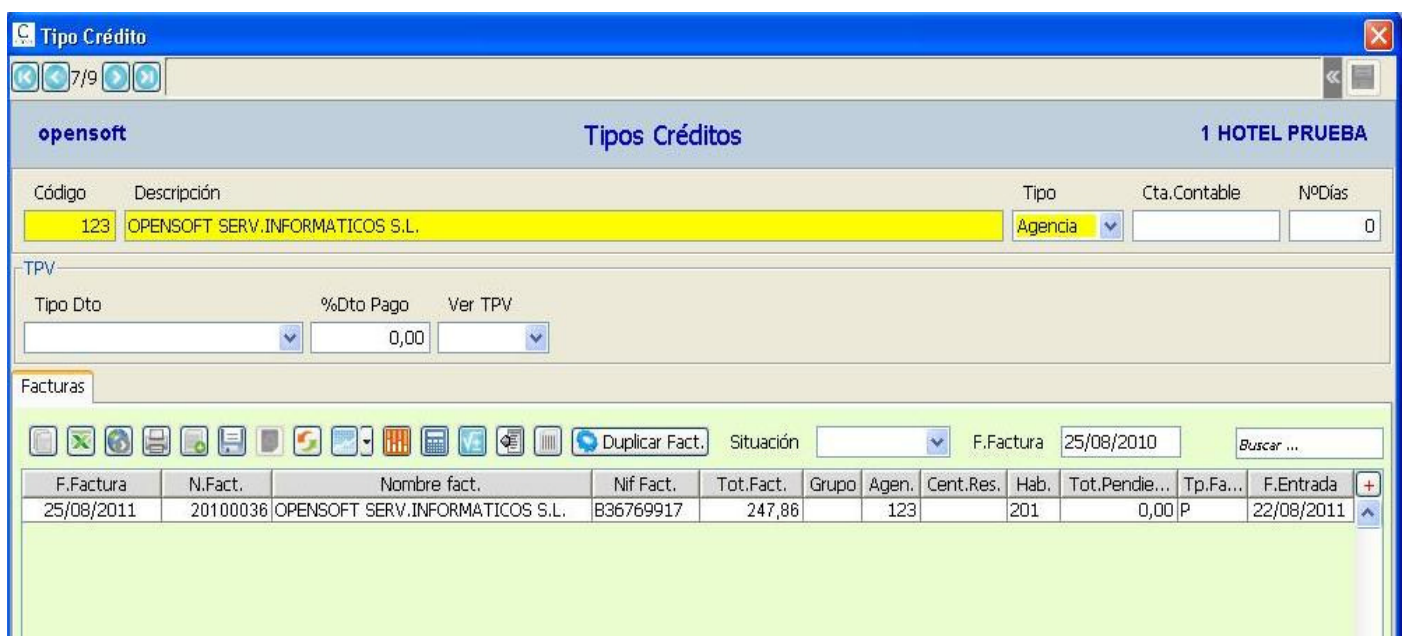

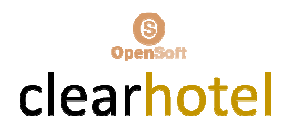

## $\checkmark$  Morosos

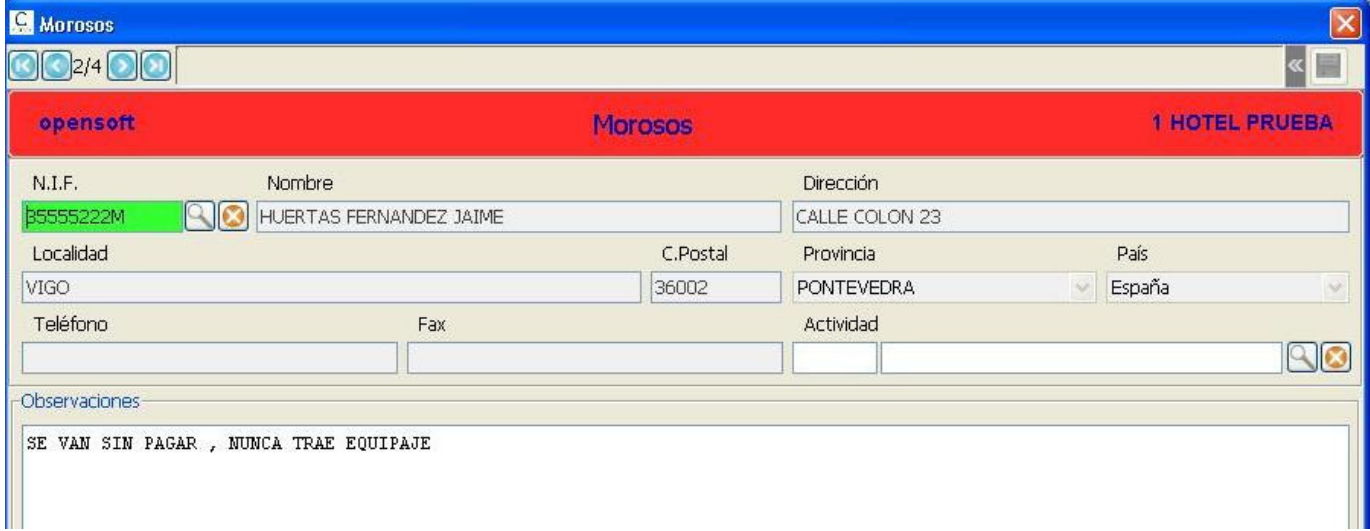

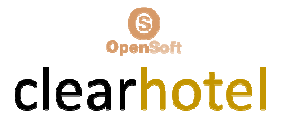

 $\checkmark$  Agenda (Incidencias, Avisos, Usuarios, Observaciones Fechas)

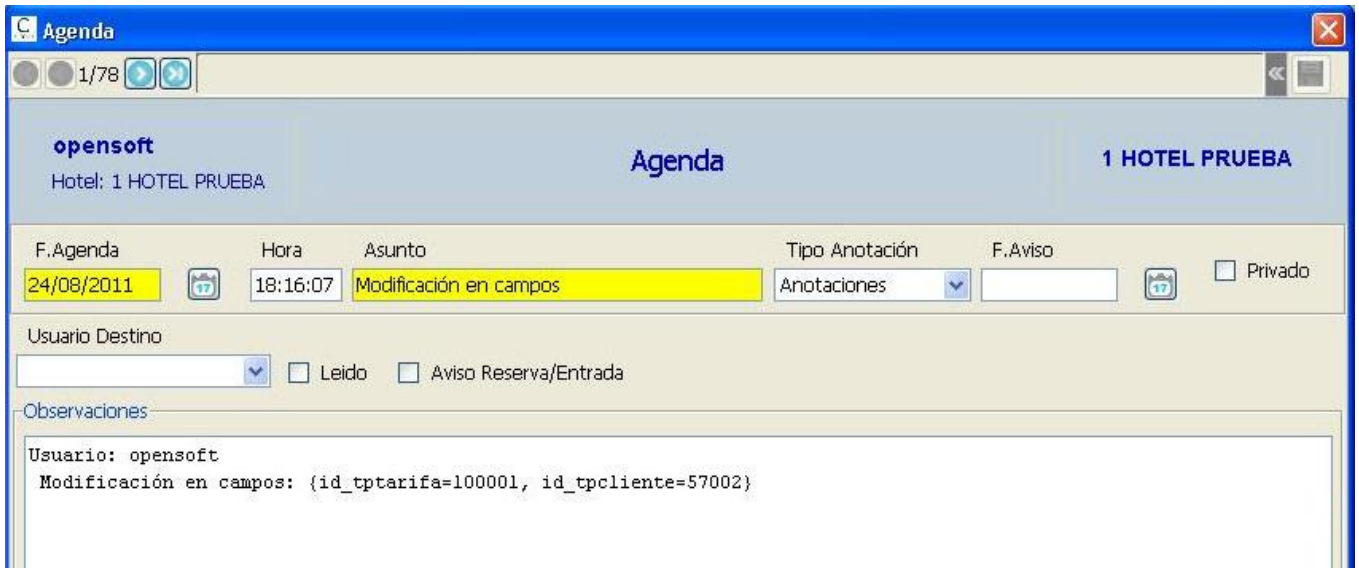

 $\checkmark$  Entidades

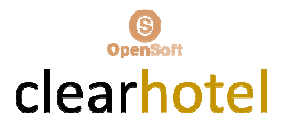

## GESTION DE RESERVAS

# $\checkmark$  Mantenimiento de Reservas (Individuales, Grupos)

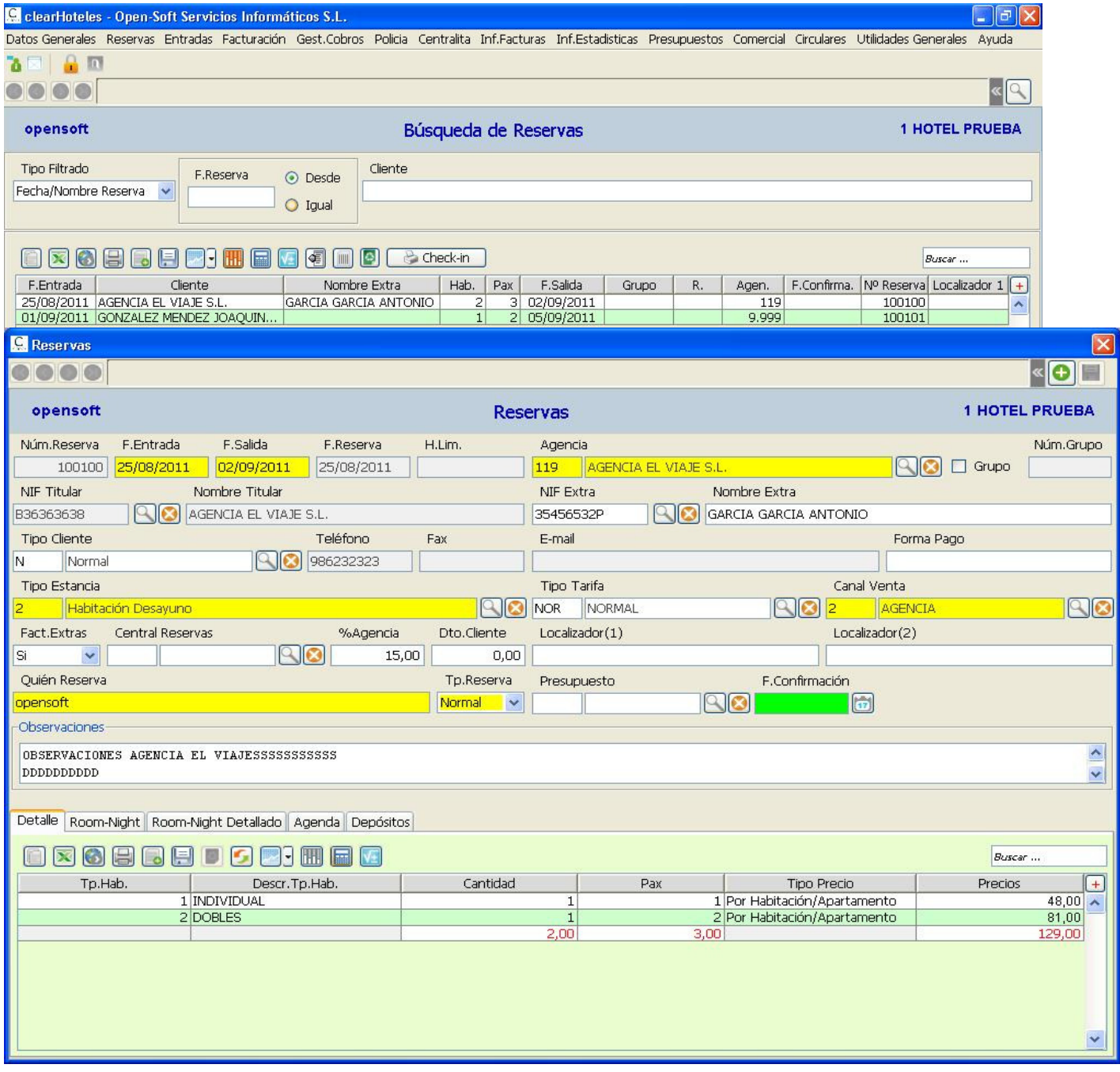

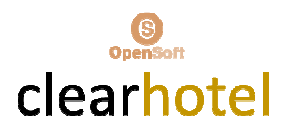

 $\checkmark$  Room-Night (Asignación roominglist a reservas)

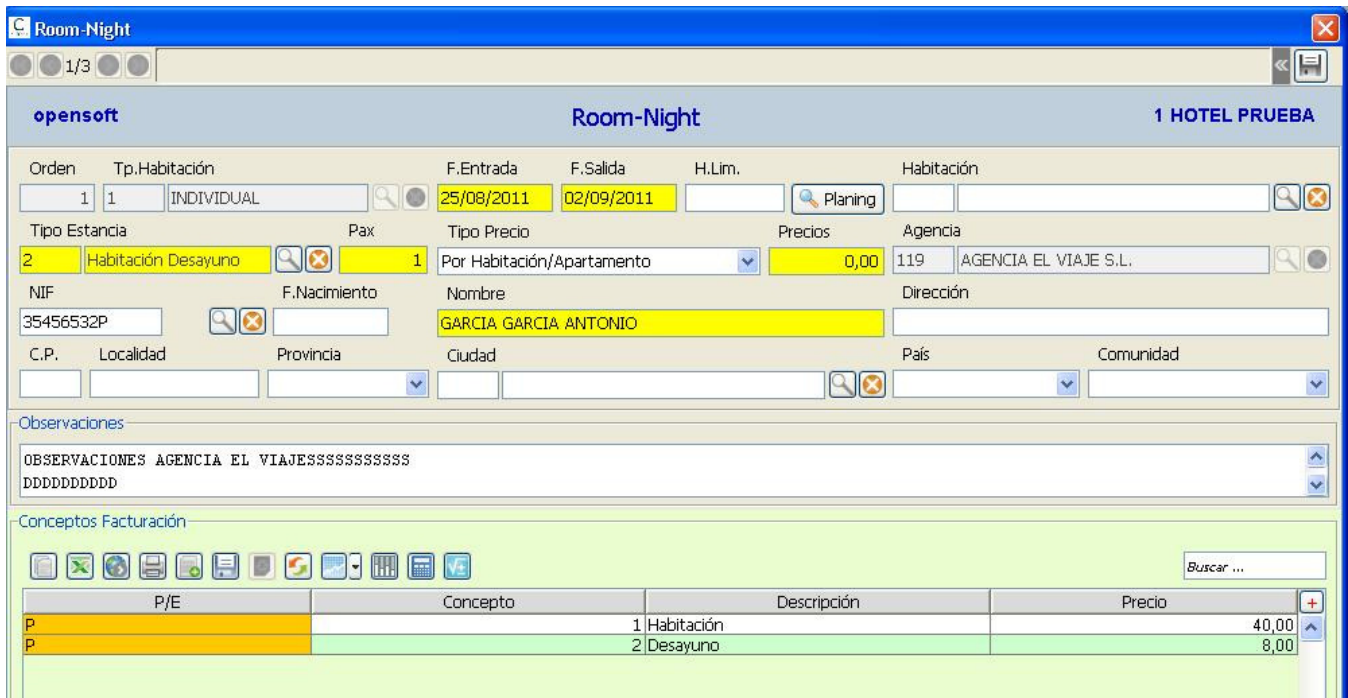

# $\checkmark$  Visualización Planning General por Tipos de Habitaciones

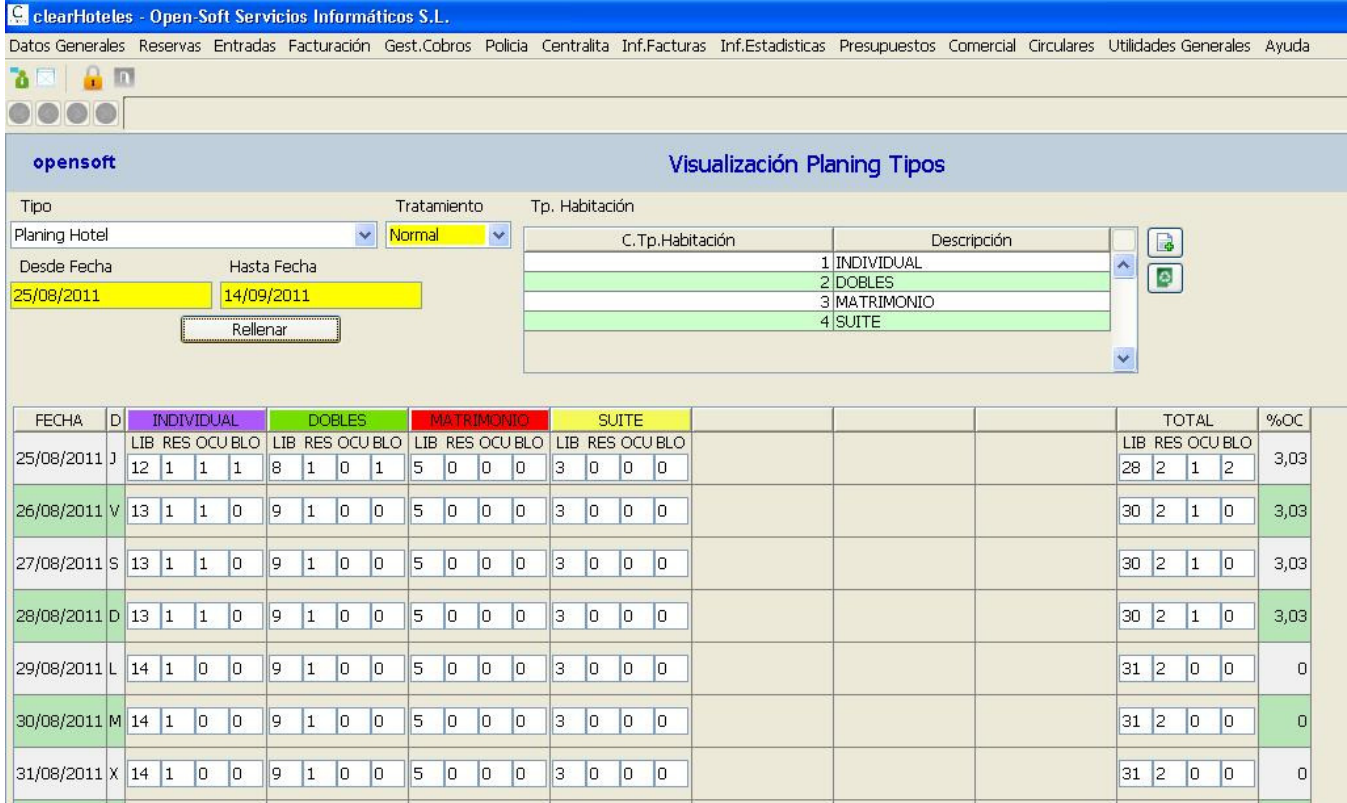

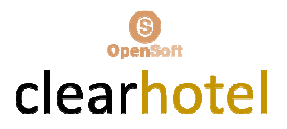

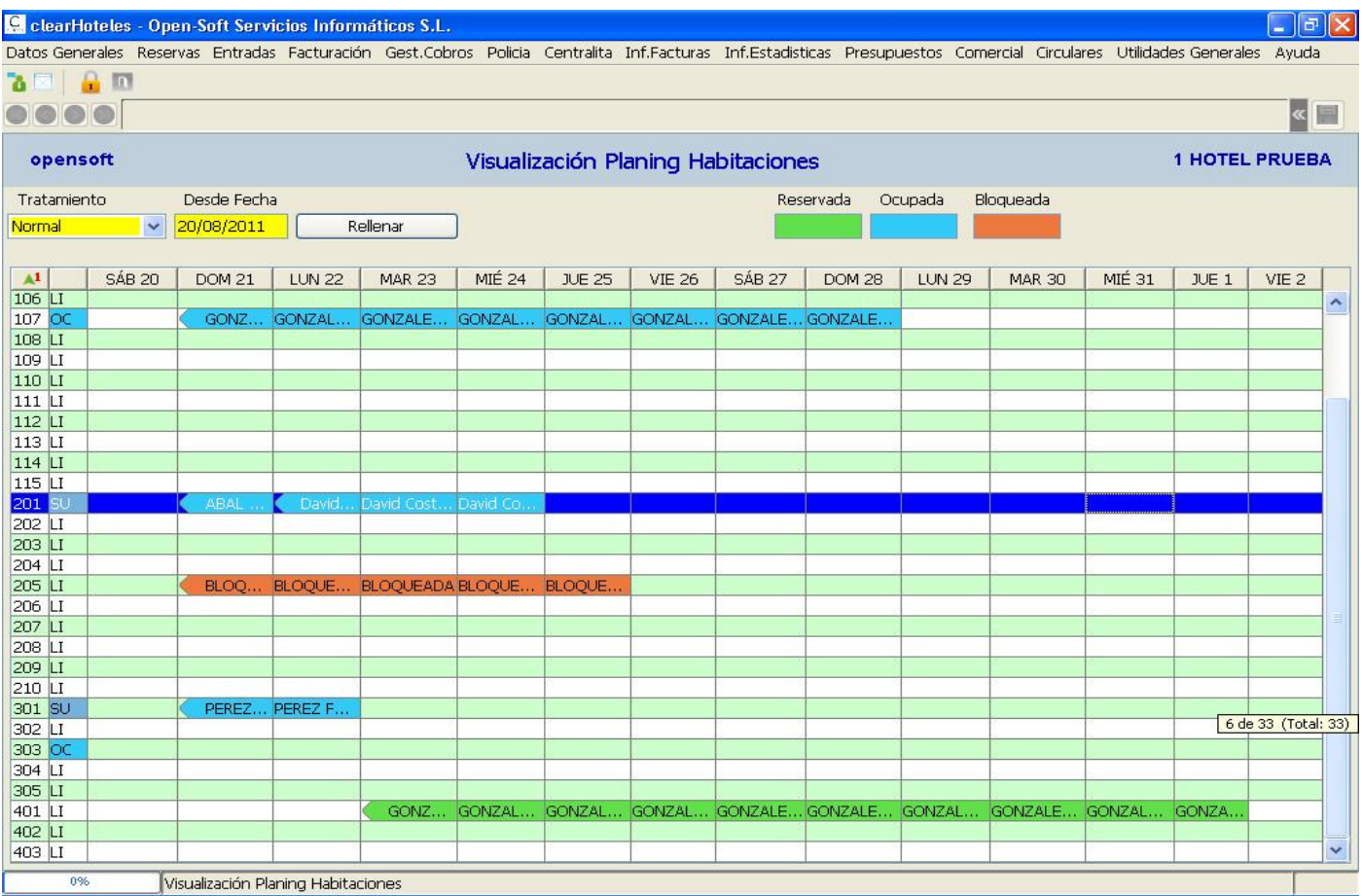

## $\checkmark$  Visualización Planning por Habitaciones

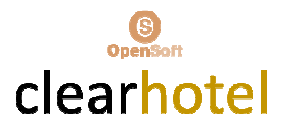

### $\checkmark$  Listados Reservas Extendidas

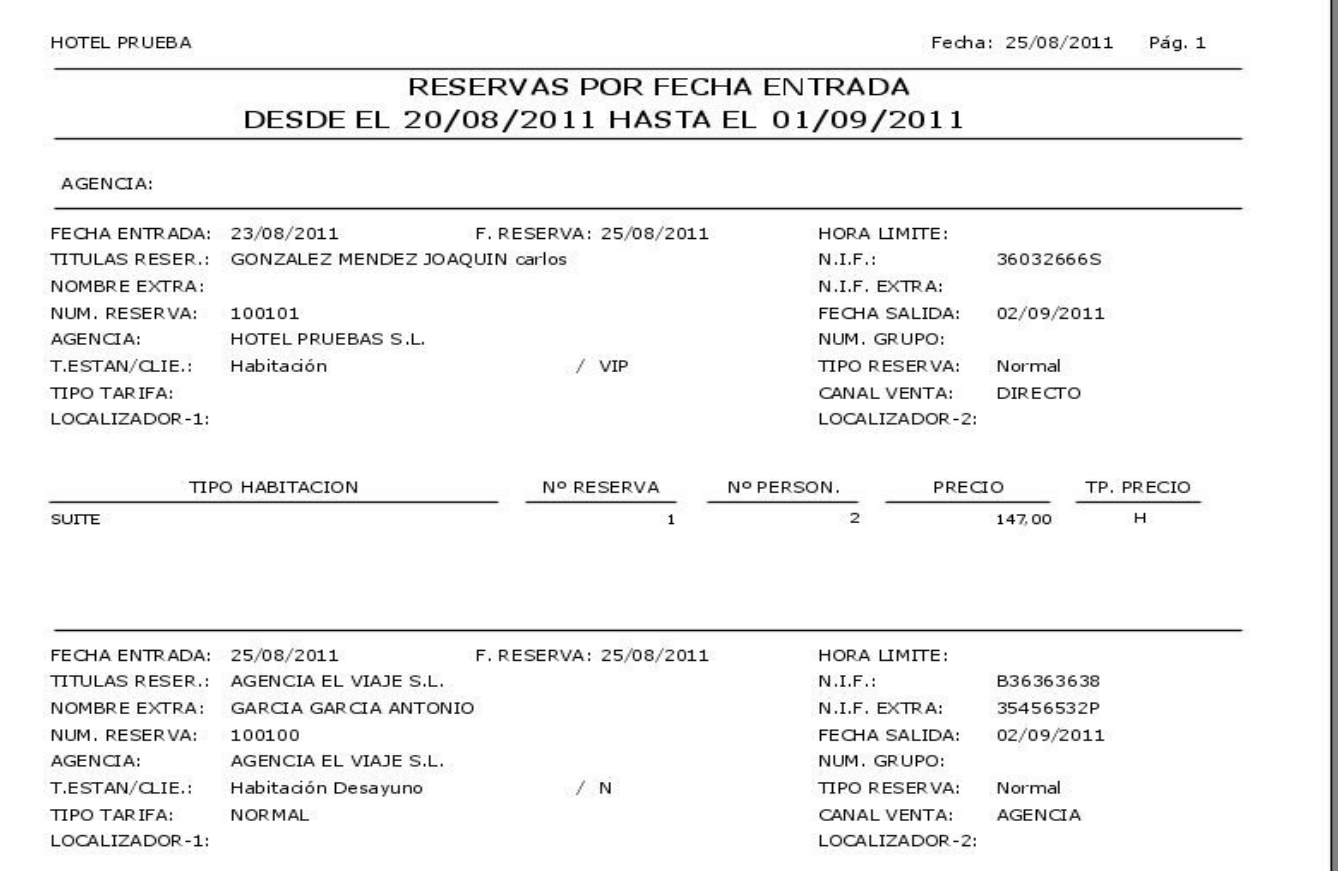

#### $\checkmark$  Listado Reservas Líneas

HOTEL PRUEBA

Fecha: 25/08/2011 Pág. 1

## RESERVAS POR FECHA DE ENTRADA DESDE EL 20/08/2011 HASTA EL 01/09/2011

AGENCIA:

|     | HABIT, RESER.            | GRUPO ORD. | F.ENTR.               | NOMBRE CLI.RES.                    | H.LIM. | F.SALT.    | AGEN. R TPH RES PAX |           |                | PRECIO      | PR ES     |
|-----|--------------------------|------------|-----------------------|------------------------------------|--------|------------|---------------------|-----------|----------------|-------------|-----------|
|     |                          |            | HOTEL PRUFBAS S.L.    |                                    |        |            |                     |           |                |             |           |
| 401 | 100101<br>Observaciones: |            |                       | 1 23/08/2011 GONZALEZ MENDEZ       |        | 02/09/2011 | 9999 N SUI          |           | $\overline{2}$ | 147.00 H HA |           |
|     |                          |            | AGENCIA EL VIAJE S.L. |                                    |        |            |                     |           |                |             |           |
|     | 100100<br>Observaciones: |            |                       | 1 25/08/2011 AGENCIA EL VIAJE S.L. |        | 02/09/2011 |                     | 119 N IND |                |             | 0.00 H HD |
|     | 100100<br>Observaciones: |            |                       | 1 25/08/2011 AGENCIA EL VIAJE S.L. |        | 02/09/2011 |                     | 119 N DOB | - 2            |             | 0.00 H HD |

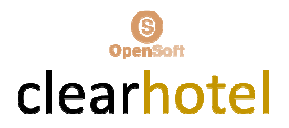

## $\checkmark$  Listado Planning General

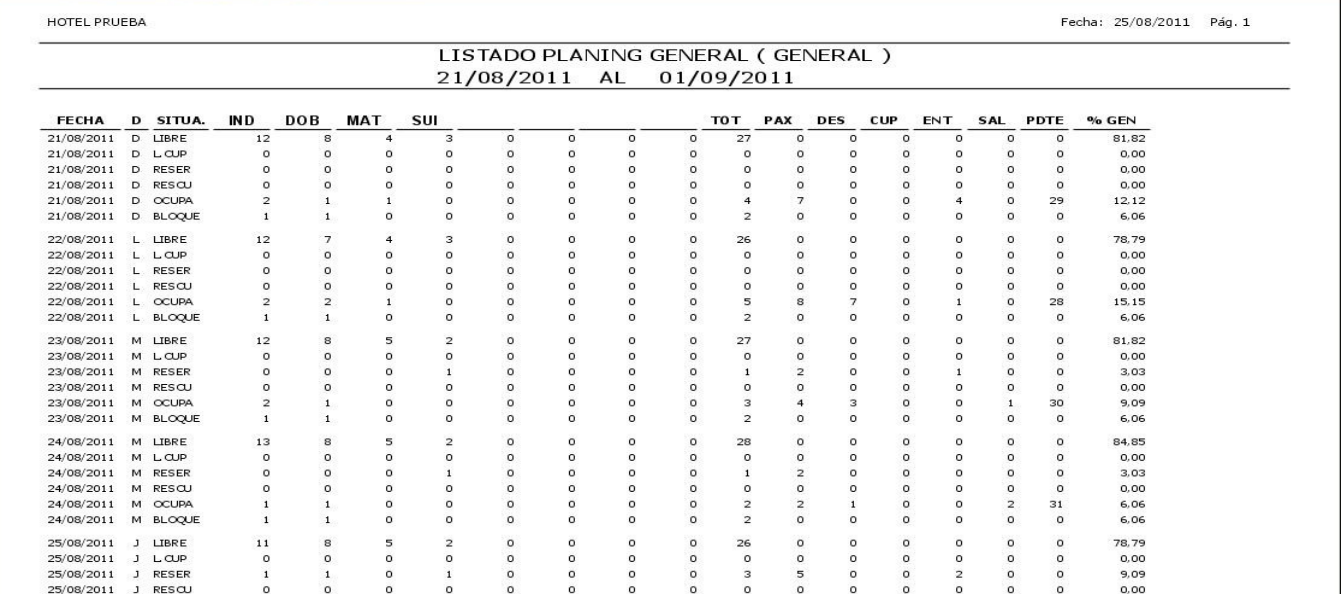

## $\checkmark$  Listado Planning General Mes

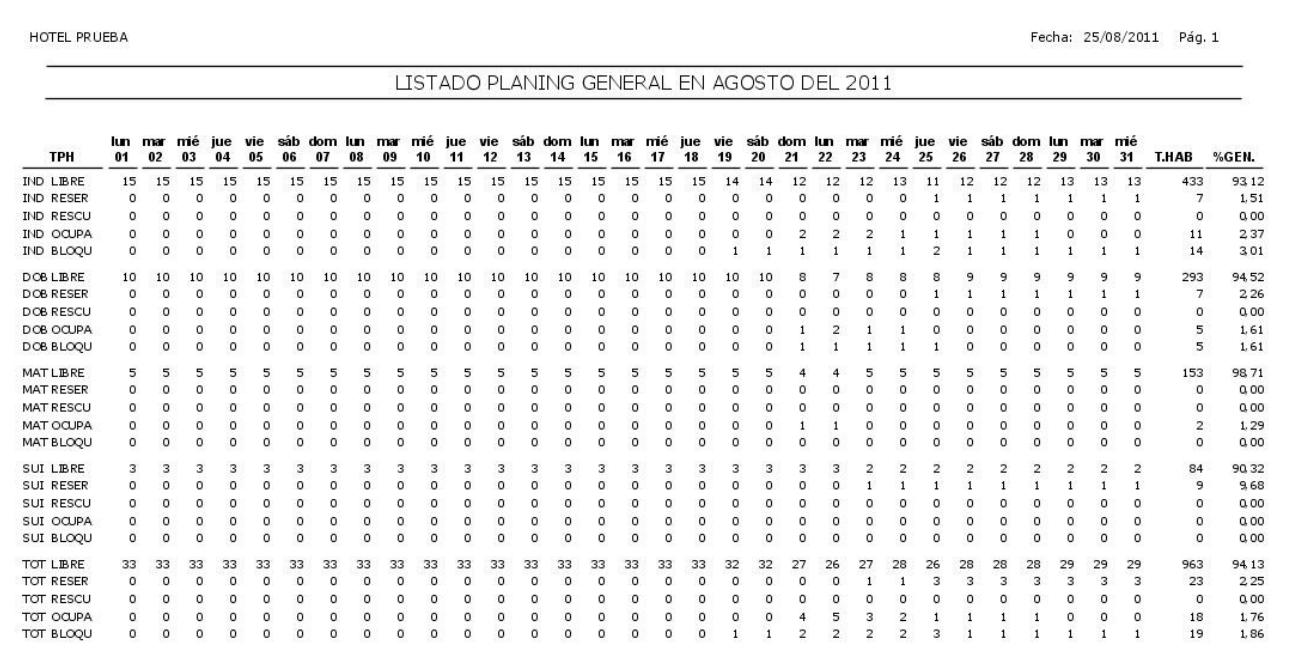

 $\checkmark$  Listado Planning General Habitaciones

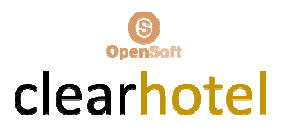

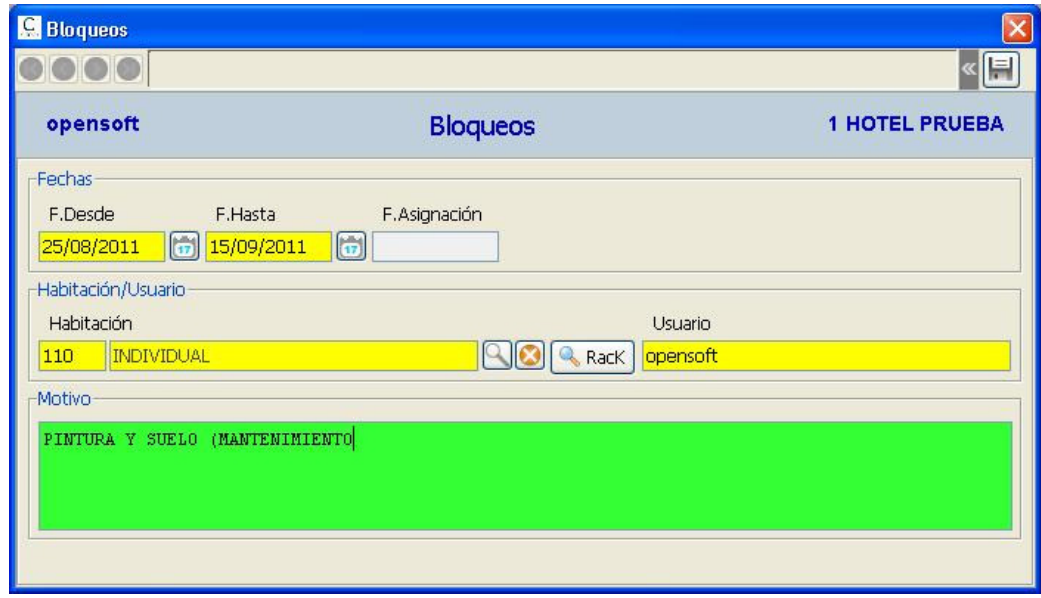

Gestión Bloqueo Habitaciones y Listados

- $\checkmark$  Depuración de Reservas no Presentadas
- $\checkmark$  Consultas Históricos Reservas y Listados
- Impresión de Check-In desde Reservas
- $\checkmark$  Gestión Cobros Depósitos Reservas o Habitaciones

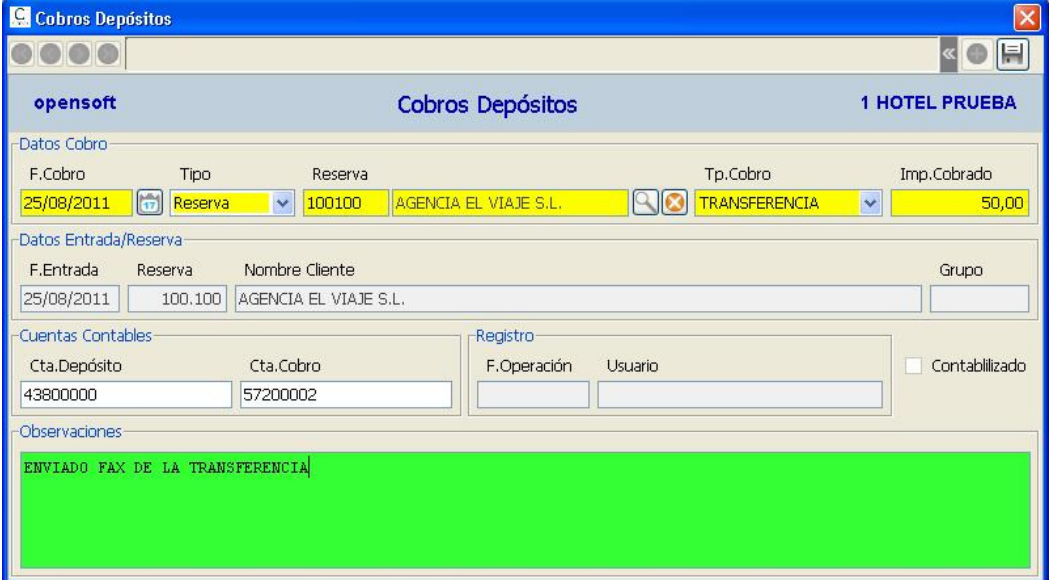

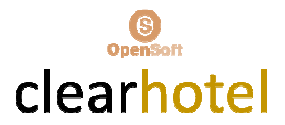

#### GESTION ENTRADAS

- $\checkmark$  Mantenimiento Entradas (Individuales y Grupos)
- $\checkmark$  Cambios de Habitaciones
- $\checkmark$  Cambios de Pax en Habitaciones
- $\checkmark$  Cambios de % Comisiones / Dtos
- $\checkmark$  Control Camas Supletorias y Cunas
- $\checkmark$  Impresión Check-in
- Gestión Partes de Policía
- $\checkmark$  Cierres Habitaciones sin Facturas
- $\checkmark$  Entradas DNI/Pasaportes escaneados
- $\checkmark$  Cierre Habitaciones Facturadas
- $\checkmark$  Múltiples Nombres Extras por Habitación
- $\checkmark$  Posibles Facturas Principal y 3 Extras por Habitación
- $\checkmark$  Posibilidad de Factura Principal de un Grupo
- $\checkmark$  Posibilidad de Precios Cargos Contratados por Fechas
- $\checkmark$  Control Morosos

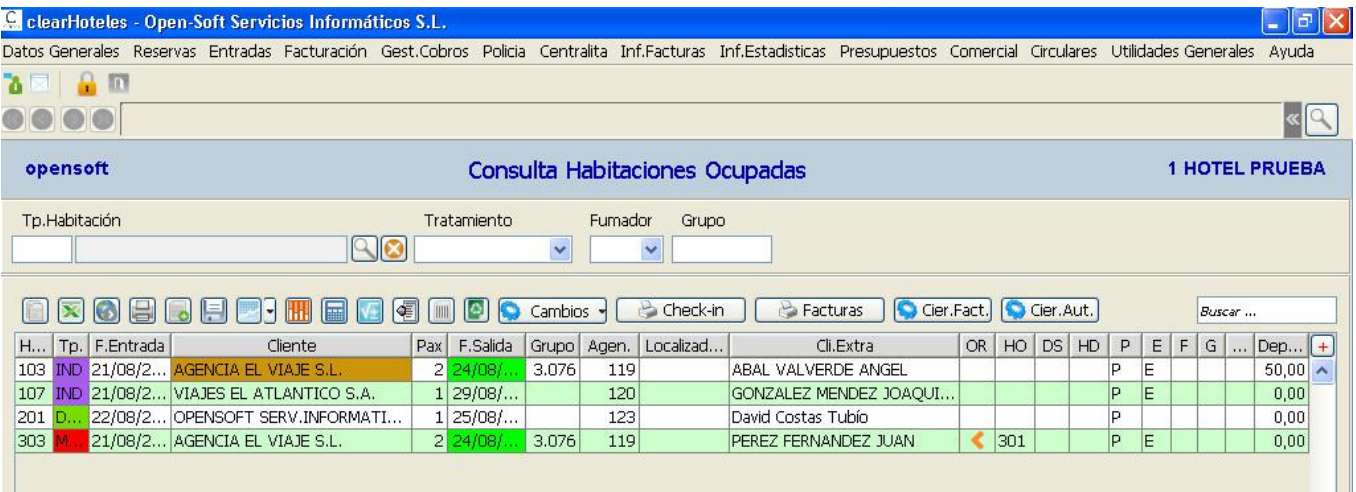

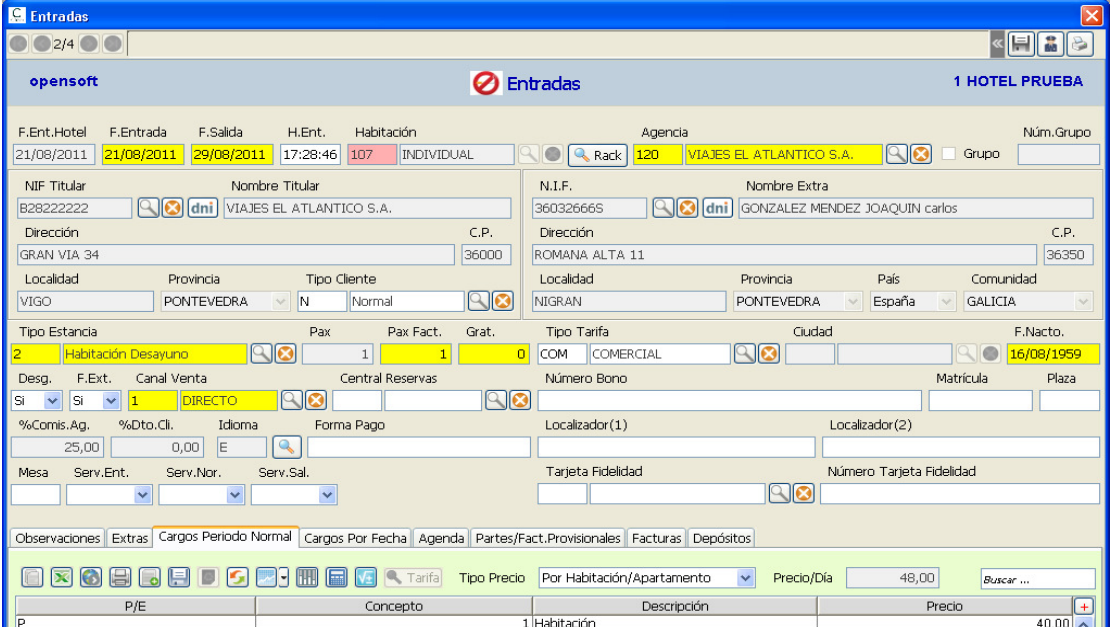

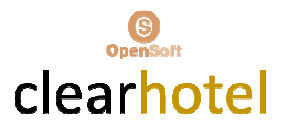

## $\checkmark$  Impresión Facturas

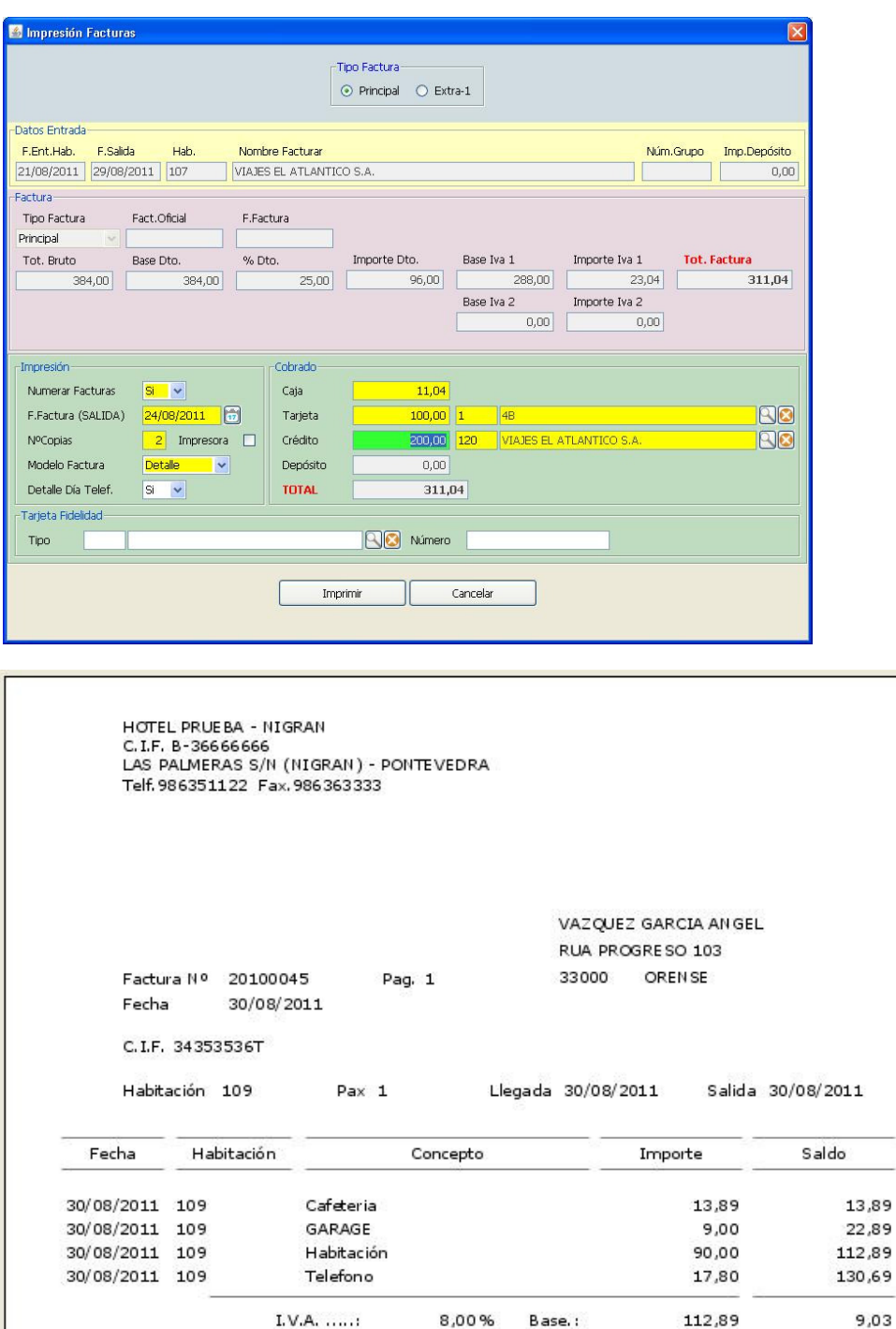

 $I.V.A.$  ...... 18,00% Base.: 17,80 Total Factura CAJA 4B

 $3,20$ 

2,92

142,92

140,00

De acuerdo con la Ley Orgánica 15/1999, le informamos de que sus datos personales forman parte de un fichero, cuyo responsables es<br>OPENSOFT con la finalidad de gestionar nuestra relación comercial y mantenerie informado de Gradas por su visita. Feliz Viaje.

Consulte nuestras OFERTAS ESPECIALES.

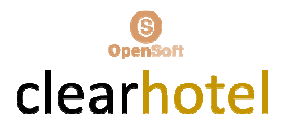

# Consulta Clientes Huéspedes

## $\checkmark$  Visualización Rack

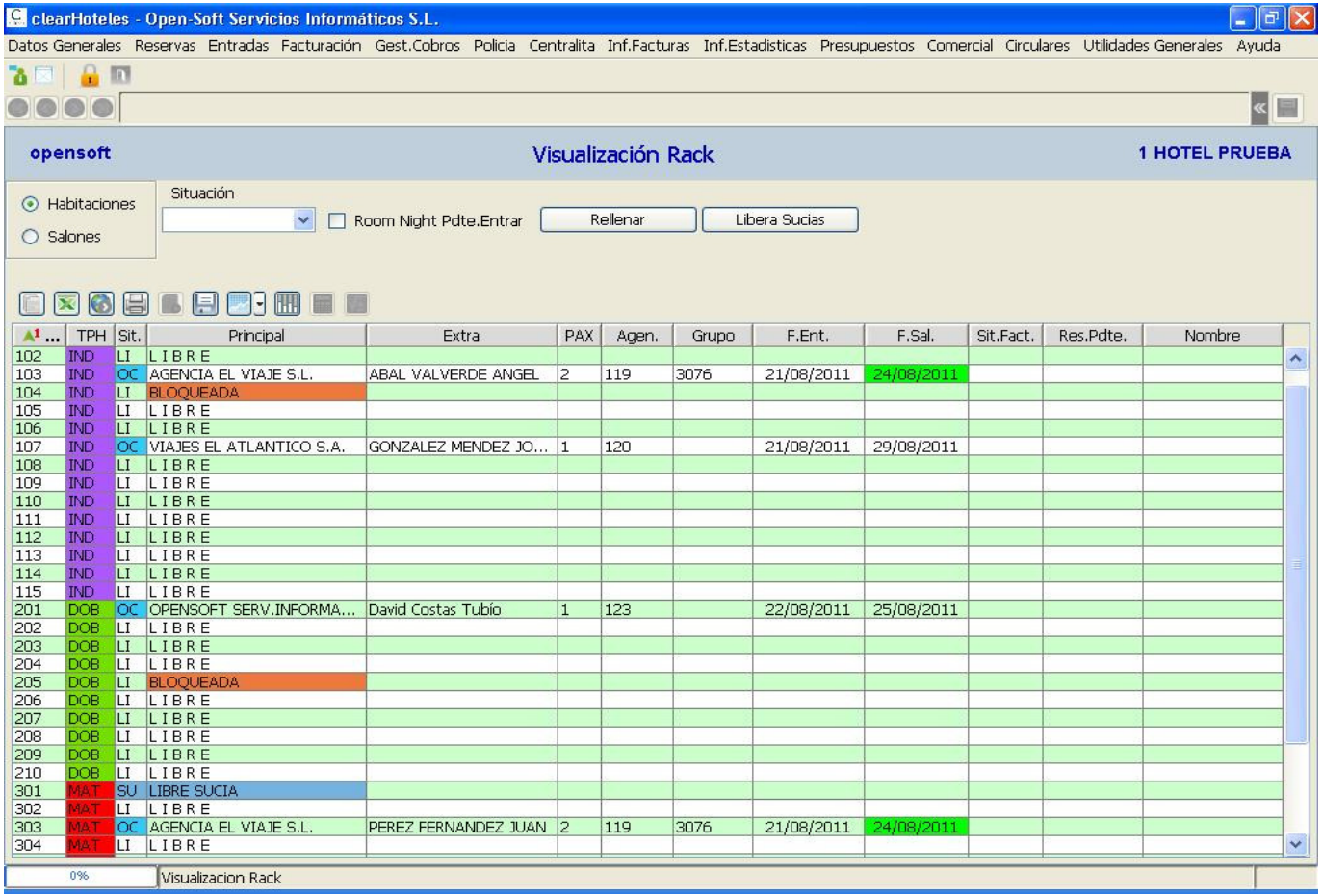

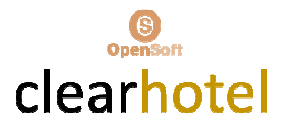

## $\checkmark$  Control y Scaneo DNI y Pasaportes

#### $\checkmark$  Listados General Estancias

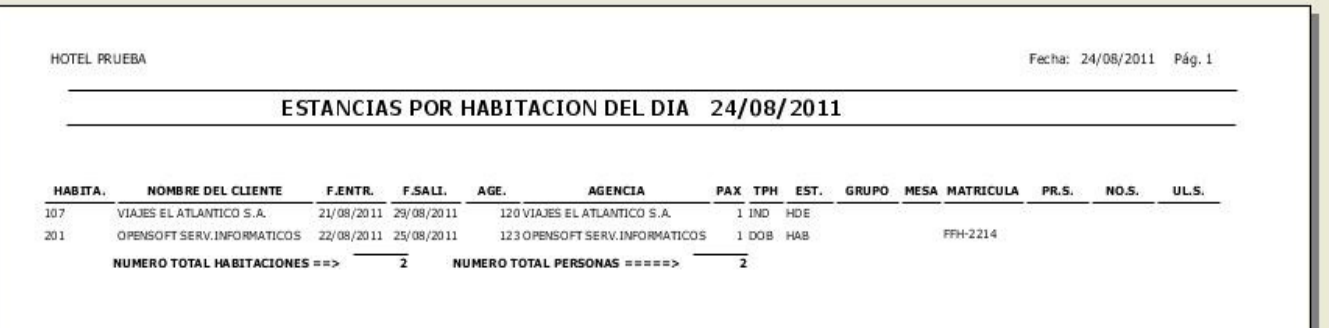

HOTEL PRUEBA

Fecha: 24/08/

#### LISTADO GENERAL DE HABITACIONES 24/08/2011

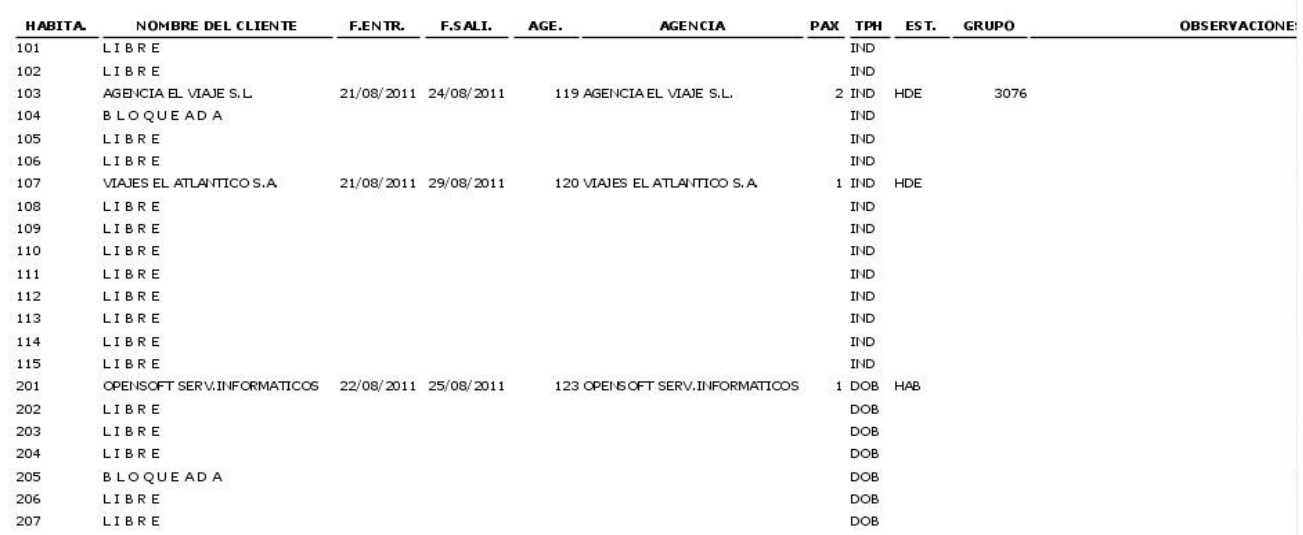

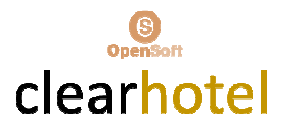

- Listado General Salidas Día
- $\checkmark$  Listado Parte de Gobernanta y Servicios

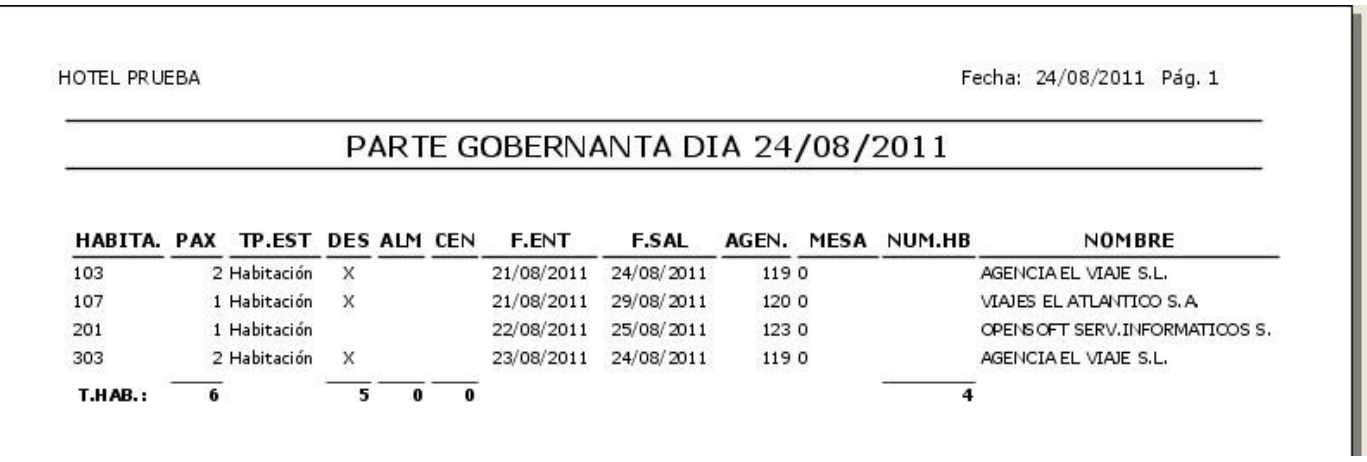

- $\checkmark$  Listado Habitaciones Ocupadas
- Listado Ingresos Contratados Día

HOTEL PRUEBA

Fecha: 24/08/2011 Pág. 1

CONSUMOS CONTRAT. HABITA. 24/08/2011

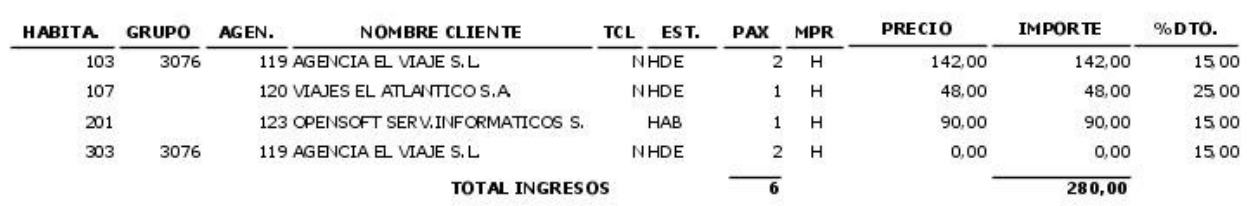

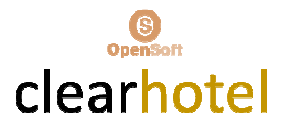

- $\checkmark$  Consulta Históricos Entradas
- $\checkmark$  Consulta Históricos Clientes Huéspedes

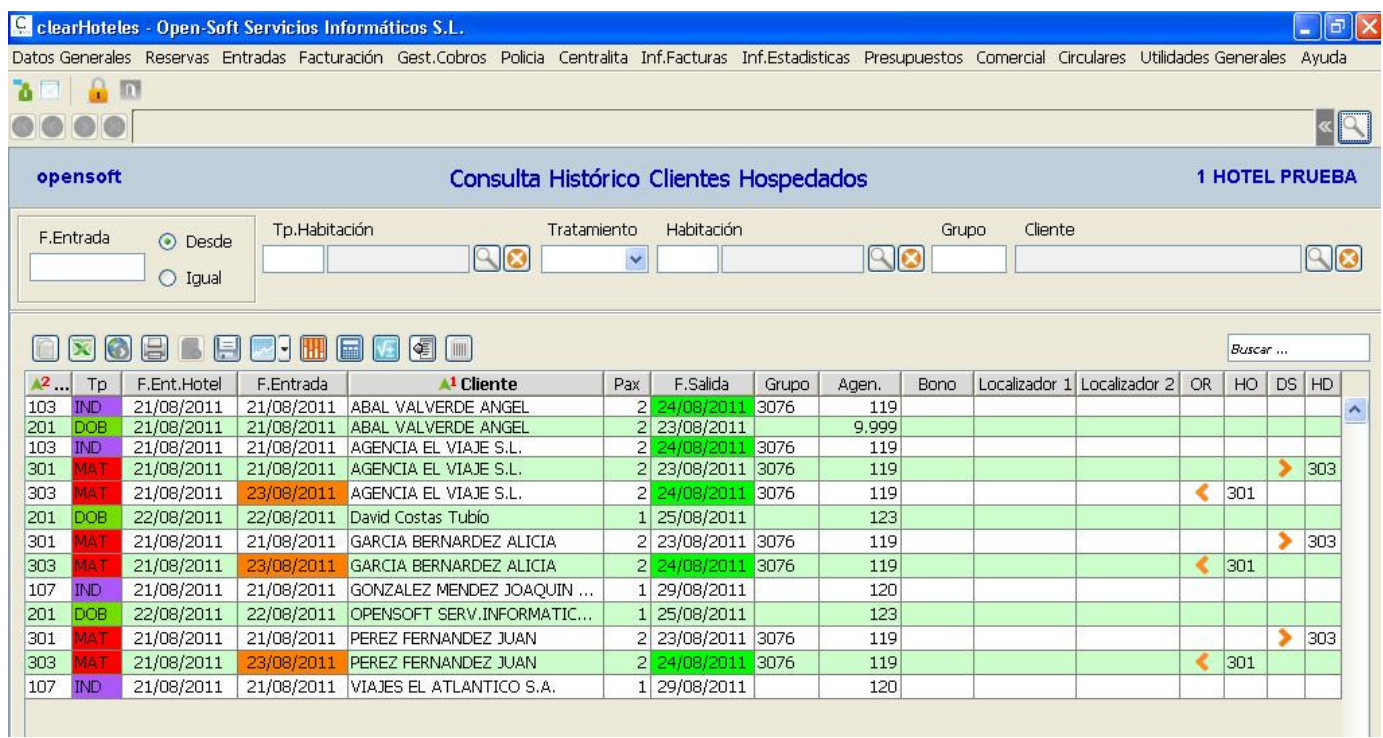

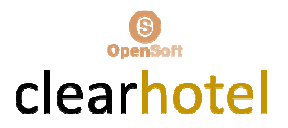

#### GESTION FACTURACION

# $\checkmark$  Mantenimiento Consumos Habitaciones Ocupadas (Factura Principal y 3 Extras)

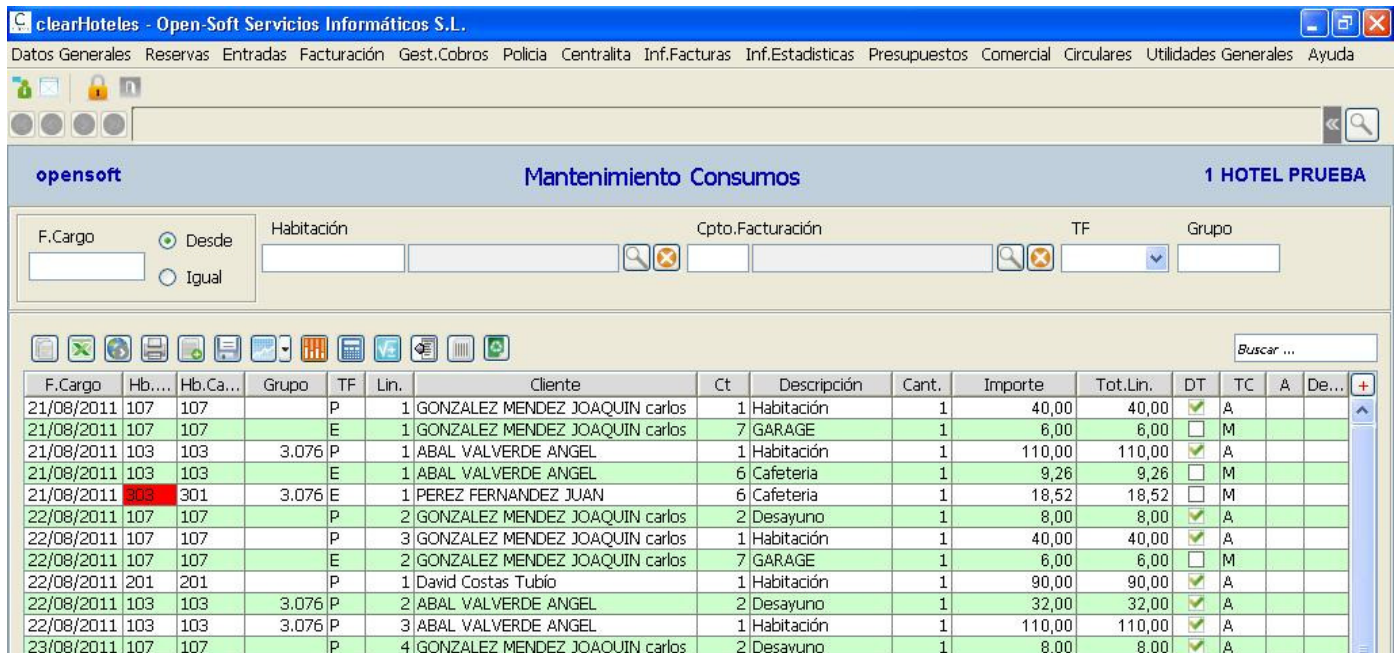

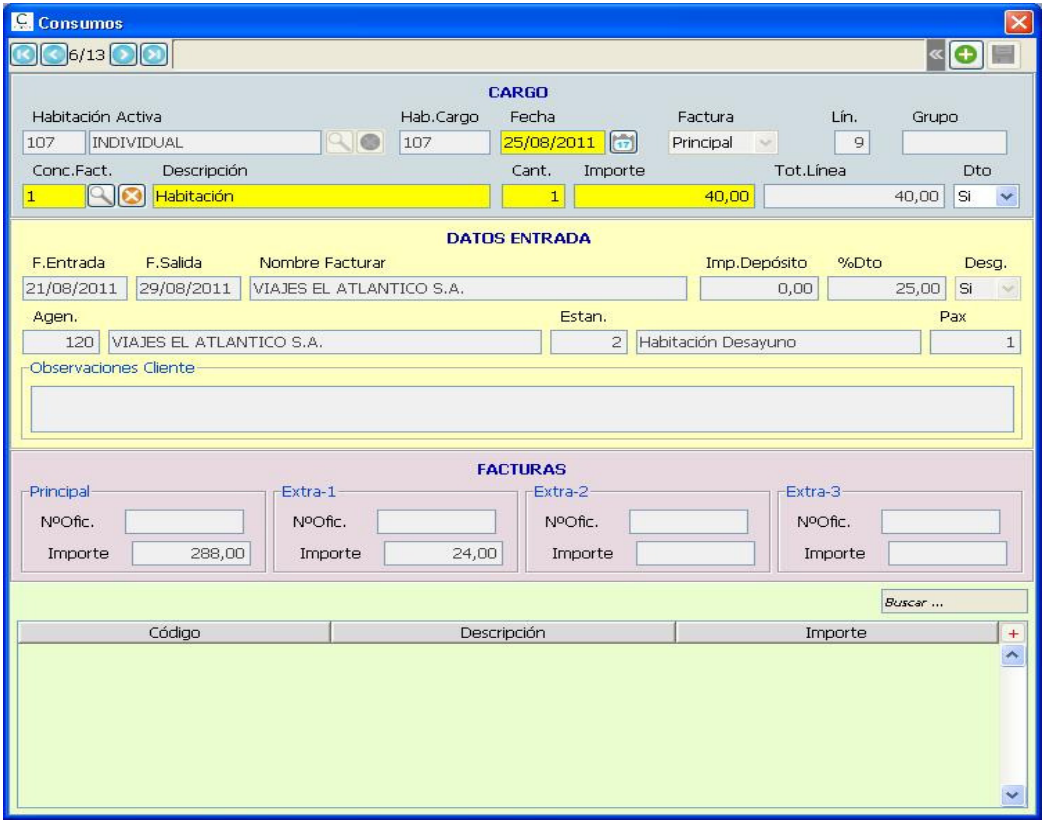

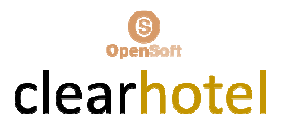

- Generación Cargos Automáticos Habitaciones Ocupadas.
- Generación Cargos Automáticos Periodo Habitación.
- $\checkmark$  Traspaso Consumos (entre Habitaciones y Tipos de Facturas)

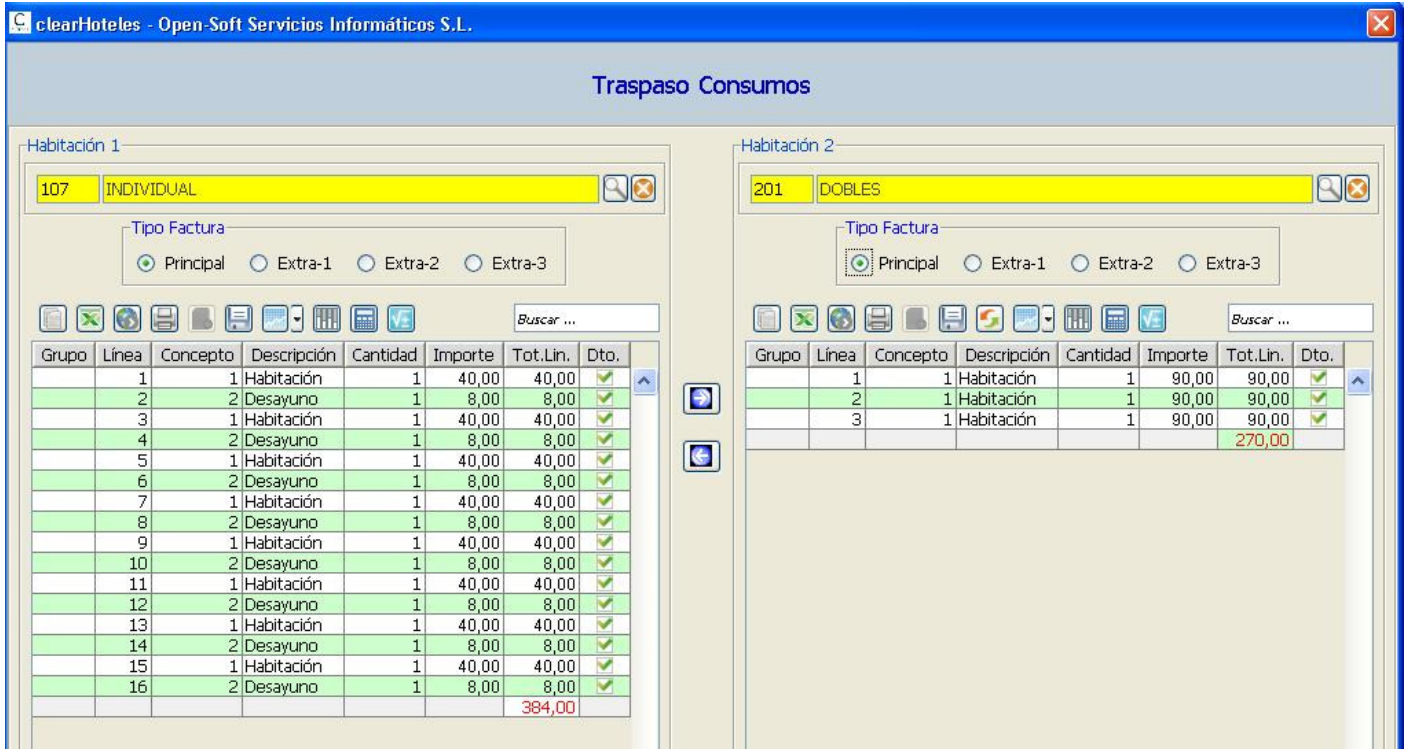

Listados General Consumos

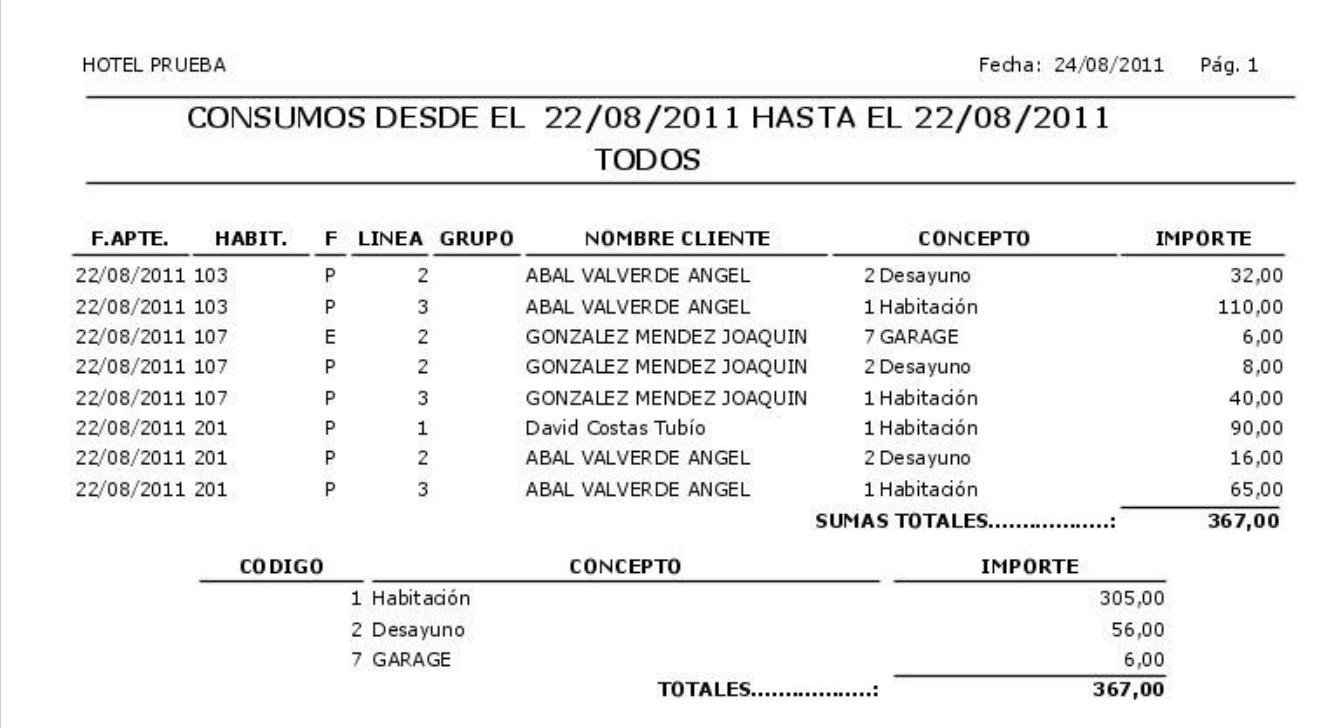

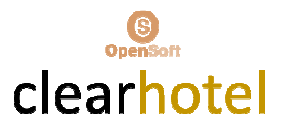

## $\checkmark$  Listado Saldo Habitaciones Ocupadas

## $\checkmark$  Listado Saldo Habitaciones Ocupadas Detallado

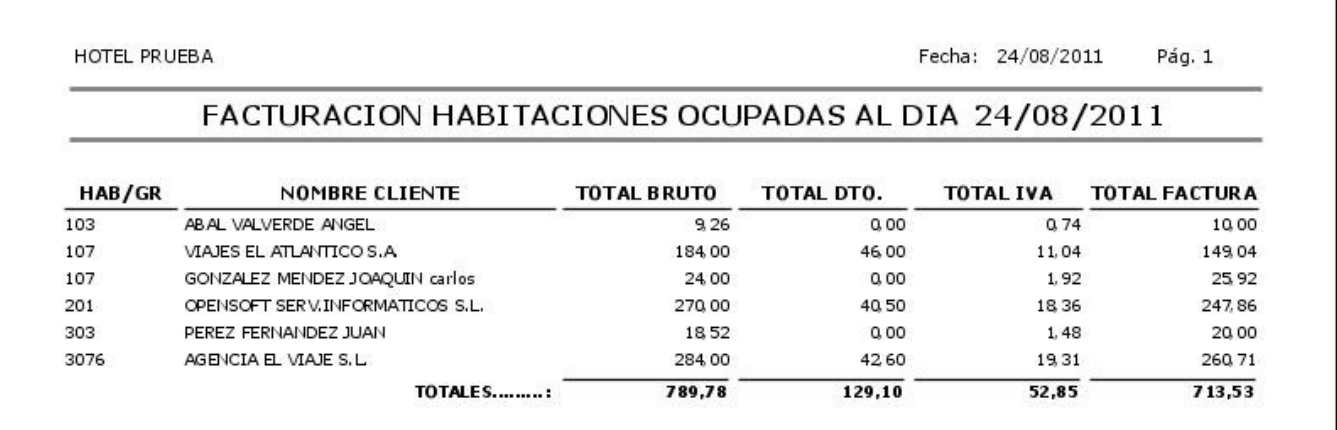

## $\checkmark$  Hoja Producción Día

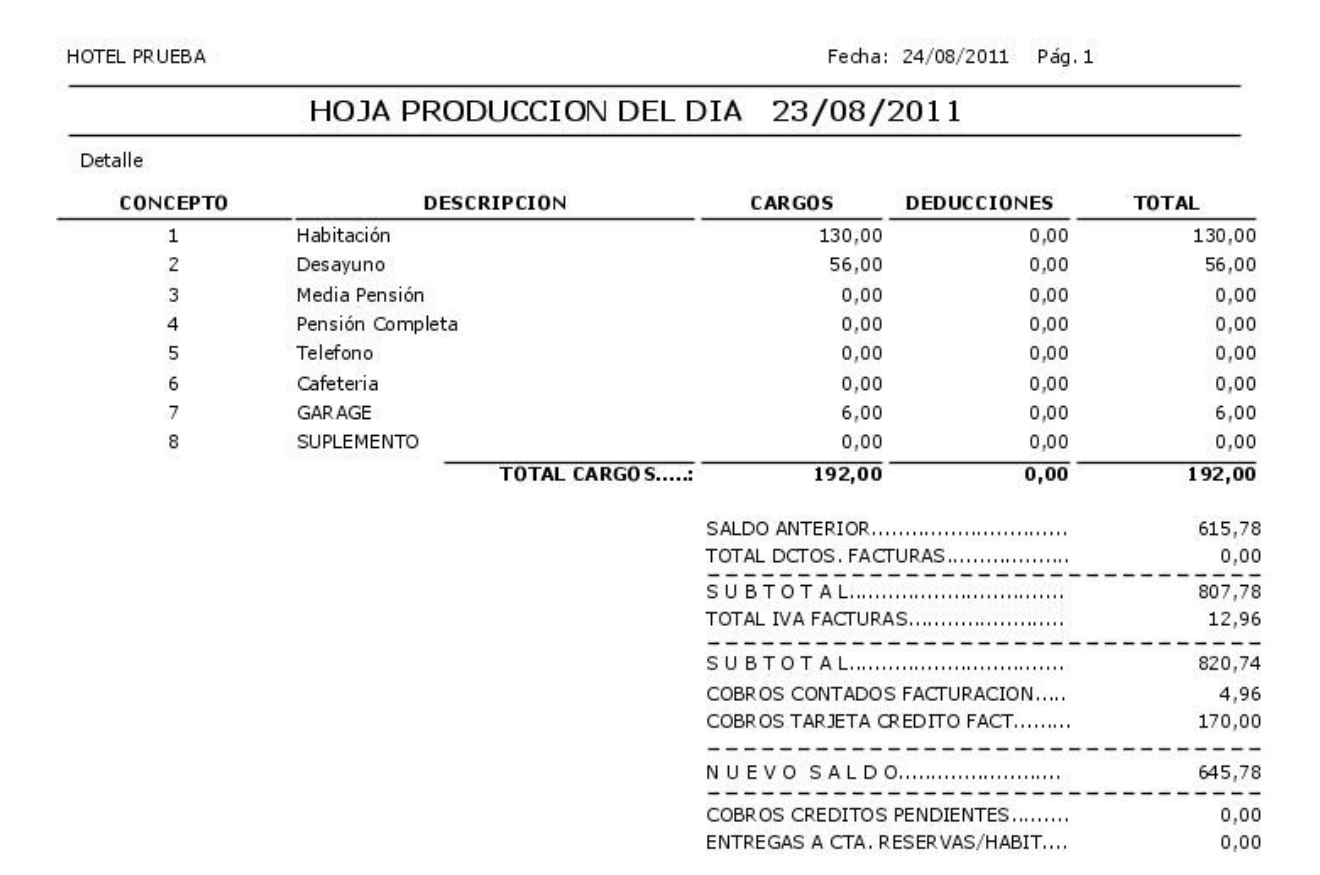

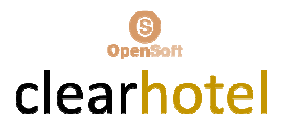

## Listado Descuentos Facturas Día

## Listado Diarios de Facturación

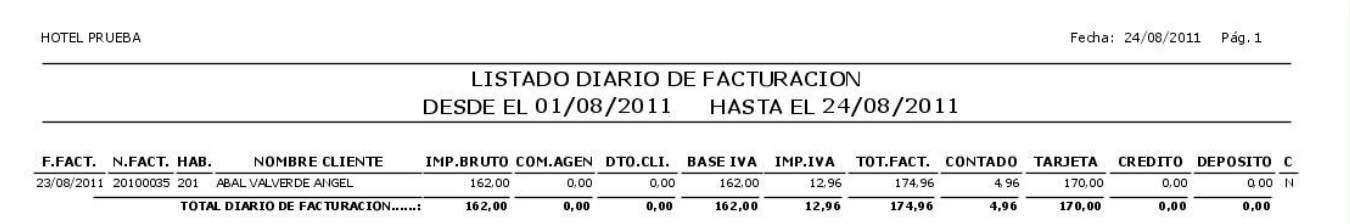

## Listado General de Créditos

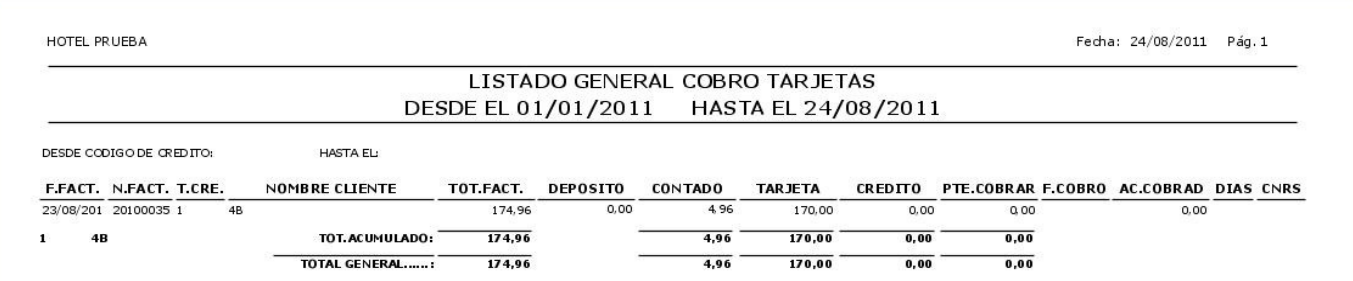

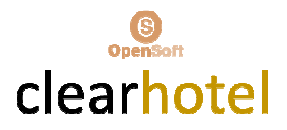

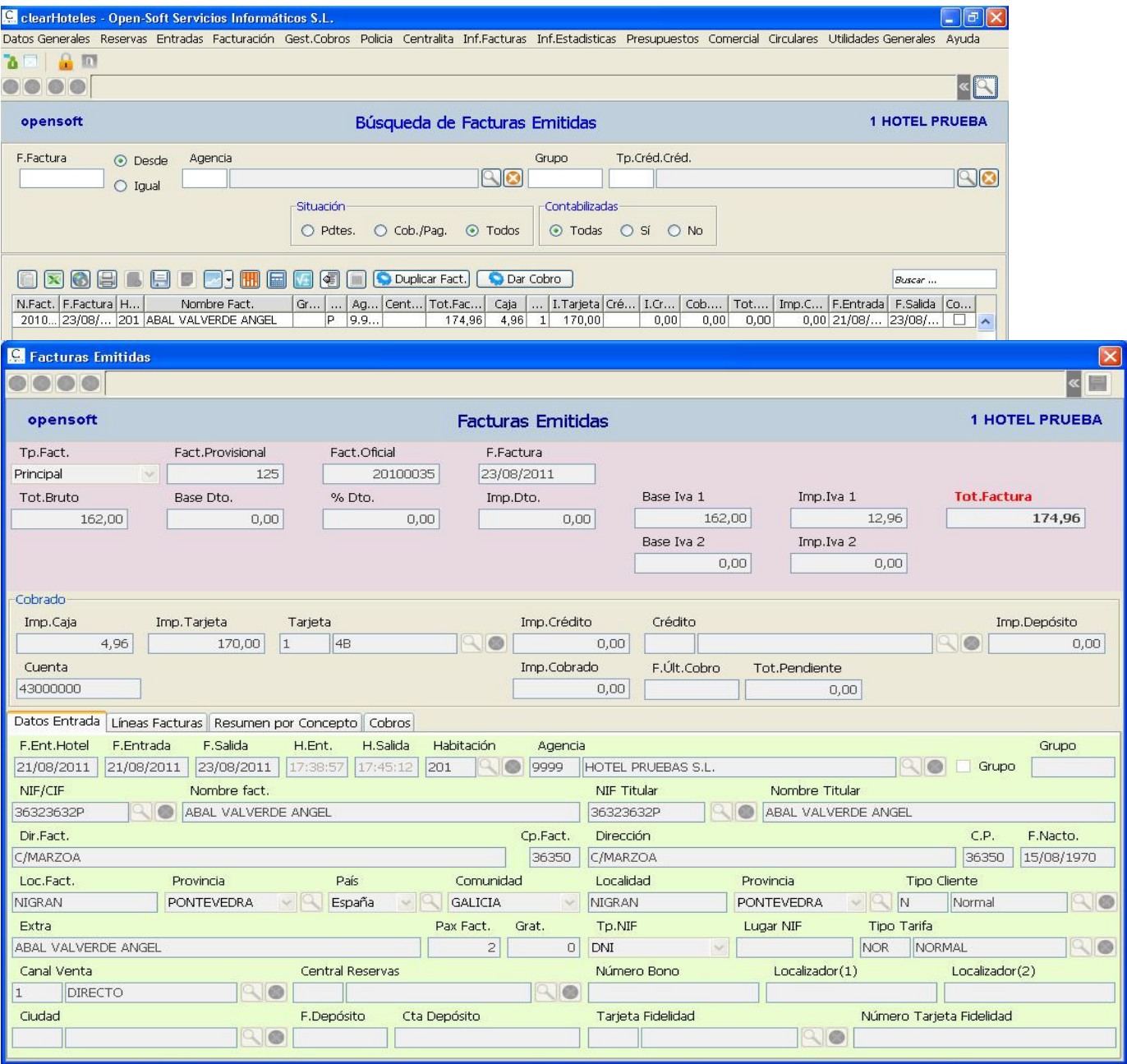

## $\checkmark$  Consulta Facturas Emitidas y Duplicados

 $\checkmark$  Consulta Históricos Consumos Habitaciones

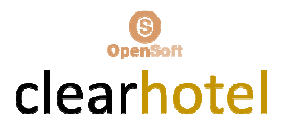

## GESTION COBROS CREDITOS

## $\checkmark$  Consulta y Mantenimiento Cobros de Facturas a Crédito

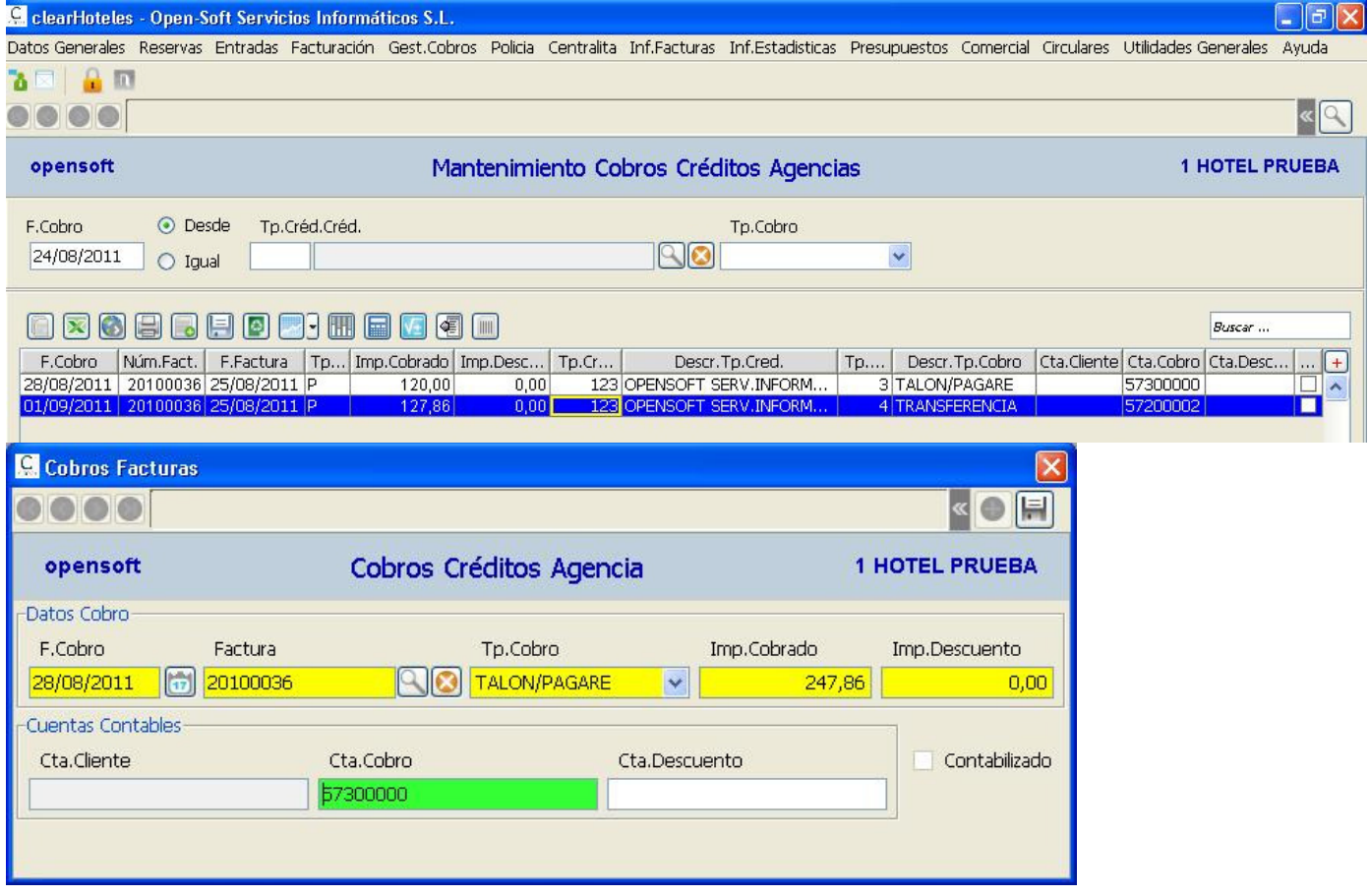

## Listados Control Cobros de Facturas a Crédito

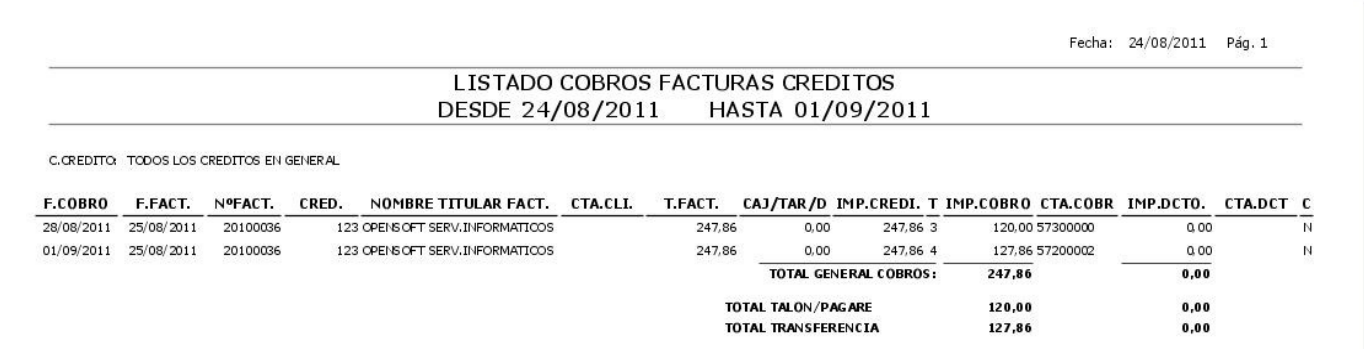

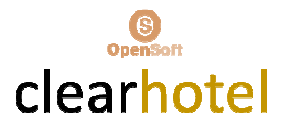

## GESTION PARTES POLICIA

## $\checkmark$  Consulta y Acceso a Partes Entrada Policía

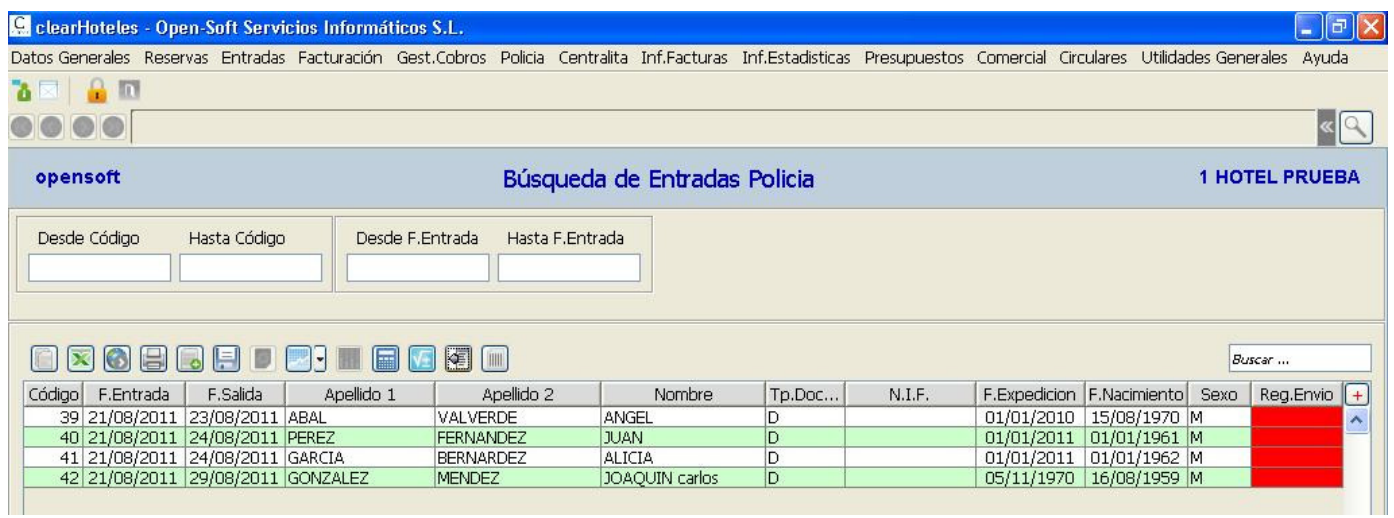

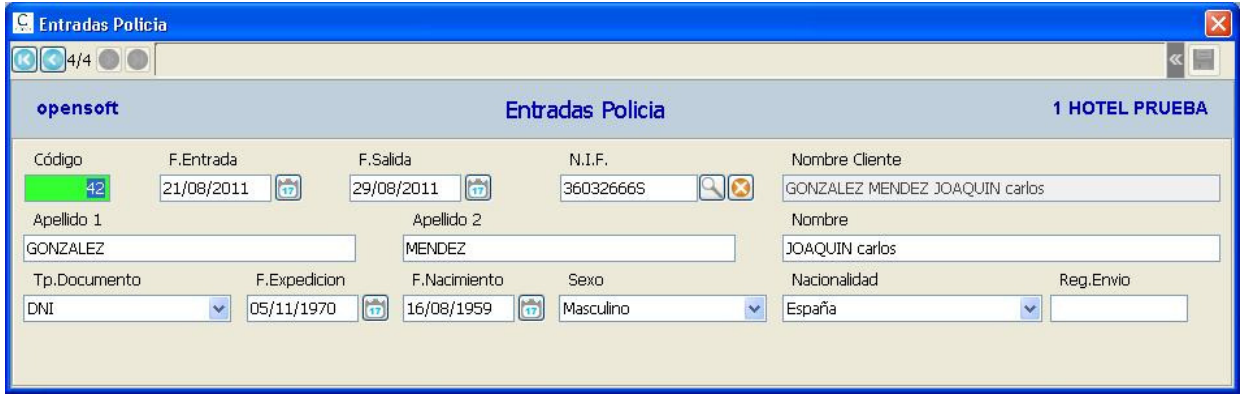

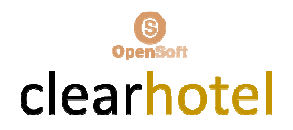

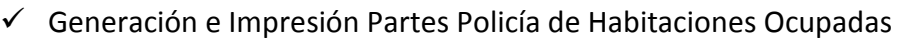

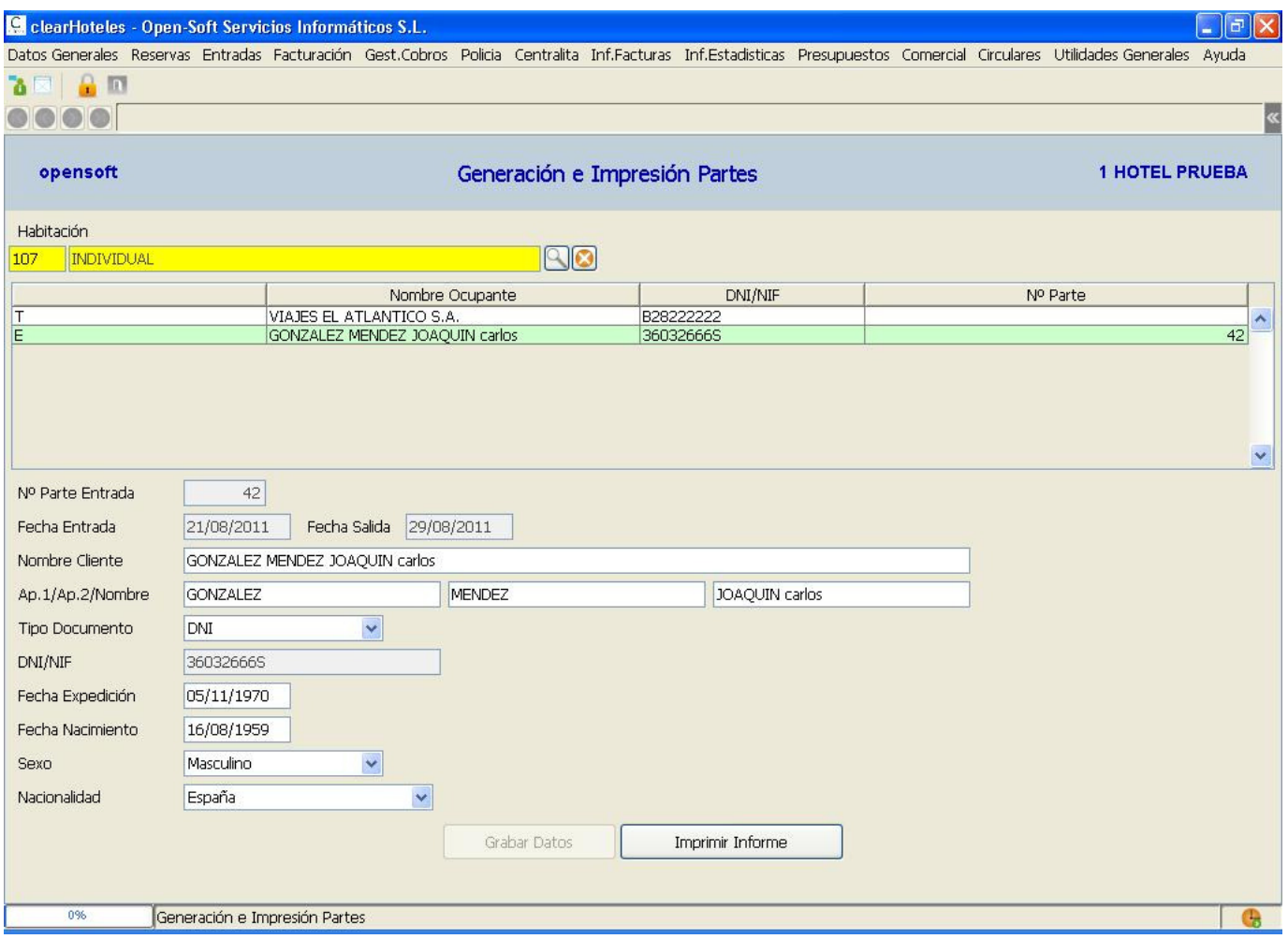

## Listado Registro Partes de Policía y Generación

Fichero Registro Policía/Guardia Civil

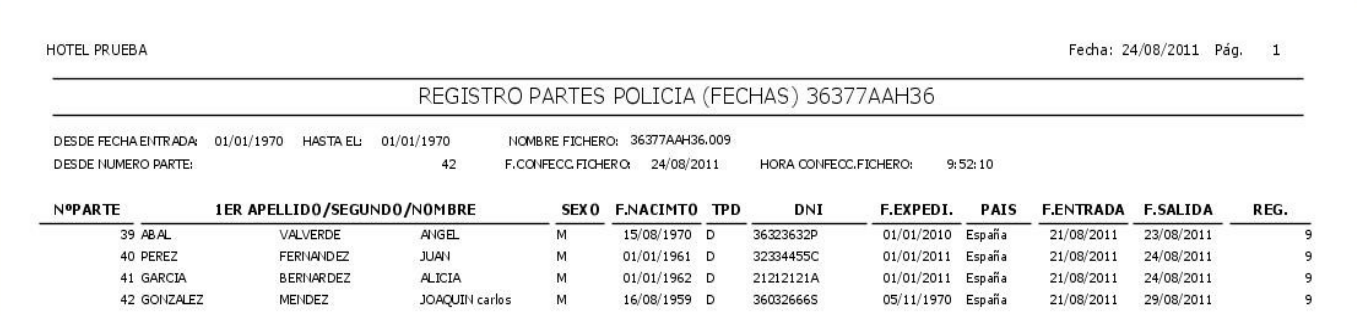

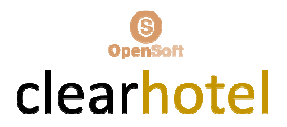

#### GESTION CENTRALITA

- $\checkmark$  Mantenimiento de Operadores, Tarifas y Prefijos
- $\checkmark$  Consulta y Acceso a Registro de Llamadas

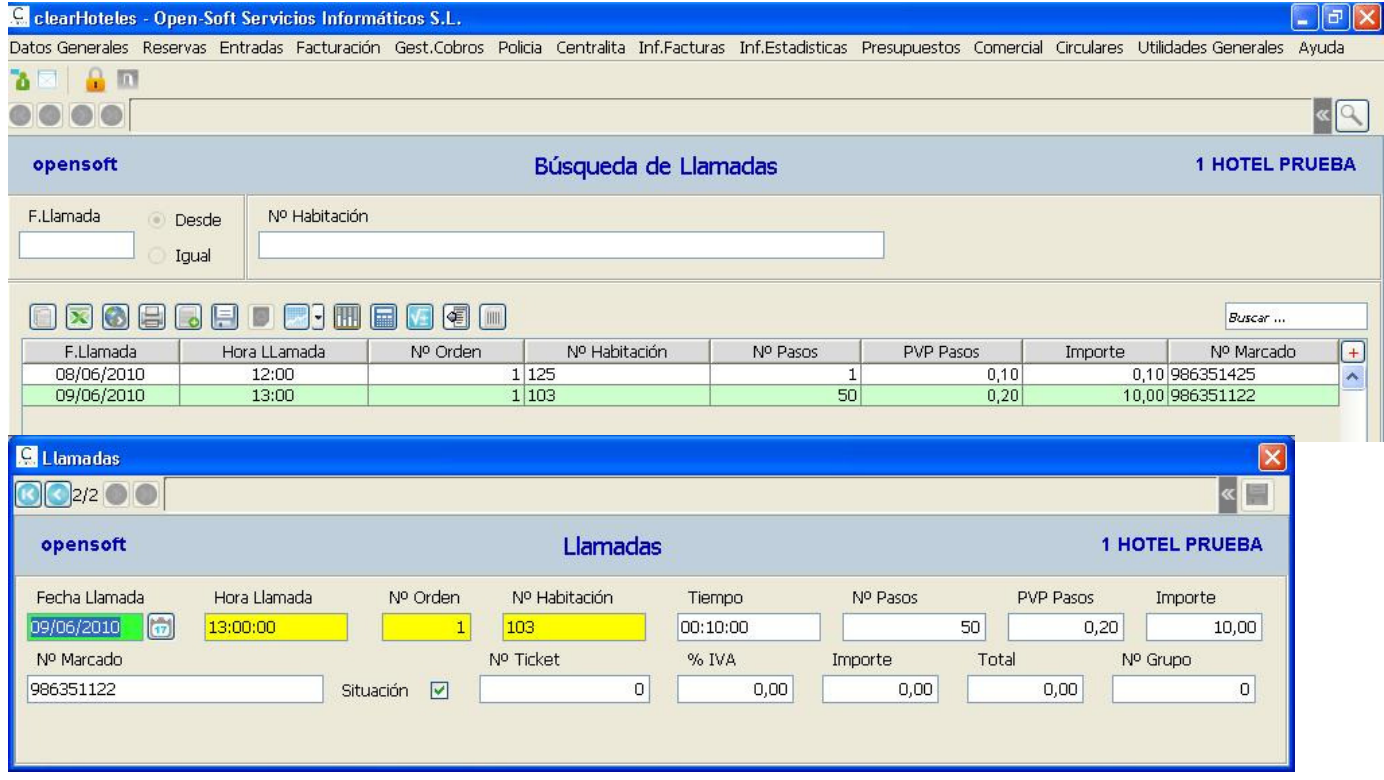

- $\checkmark$  Listados de Operadores, Tarifas y Prefijos
- $\checkmark$  Listados Registros de Llamadas

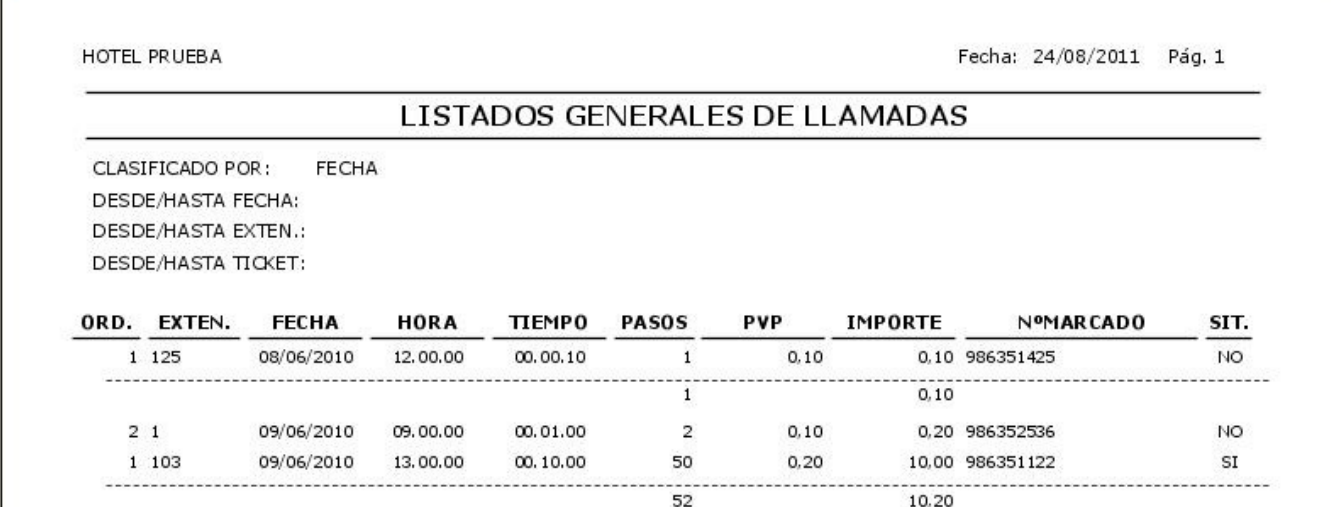

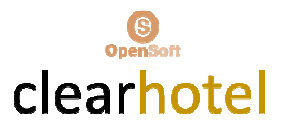

#### INFORMES FACTURACION

# $\checkmark$  Facturas Emitidas (con desglose por Conceptos)

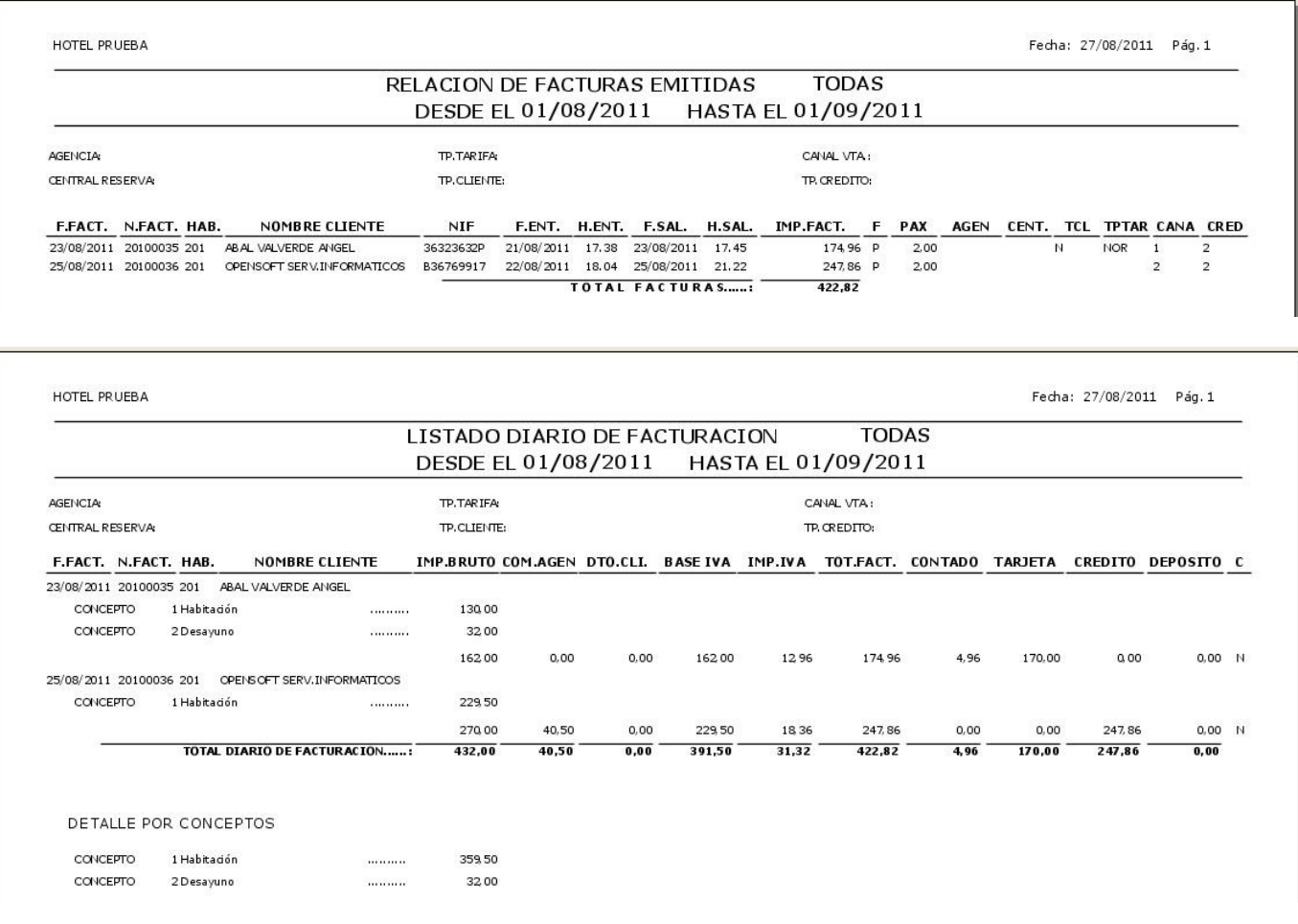

## $\checkmark$  Facturación Agencias

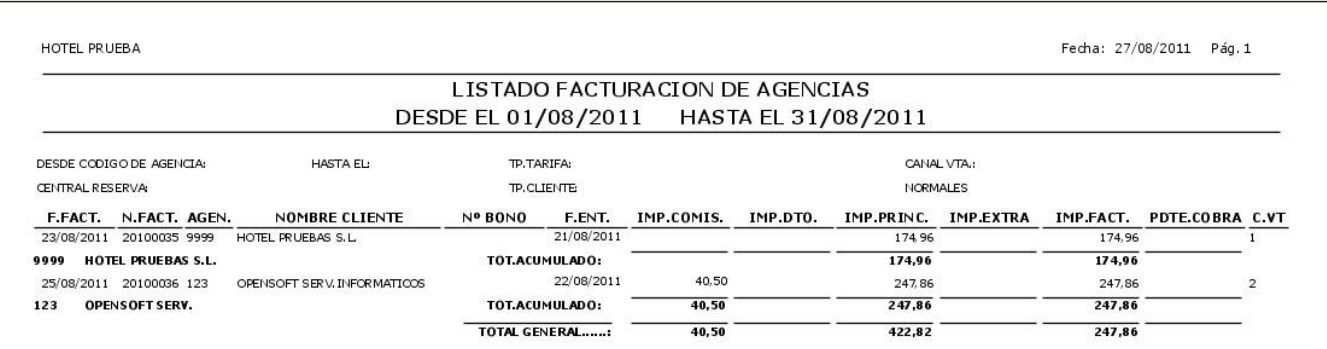

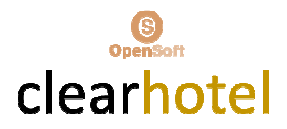

## $\checkmark$  Facturación Central Reservas

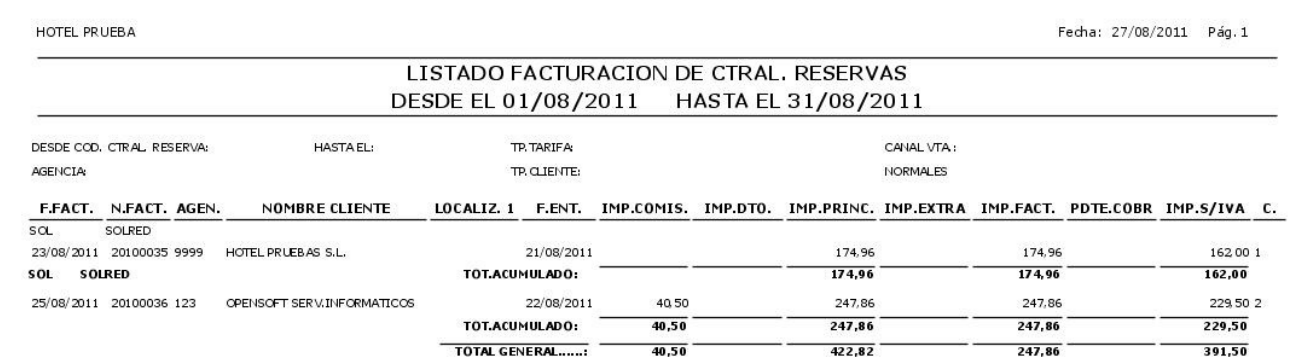

#### Resumen Facturas NIF

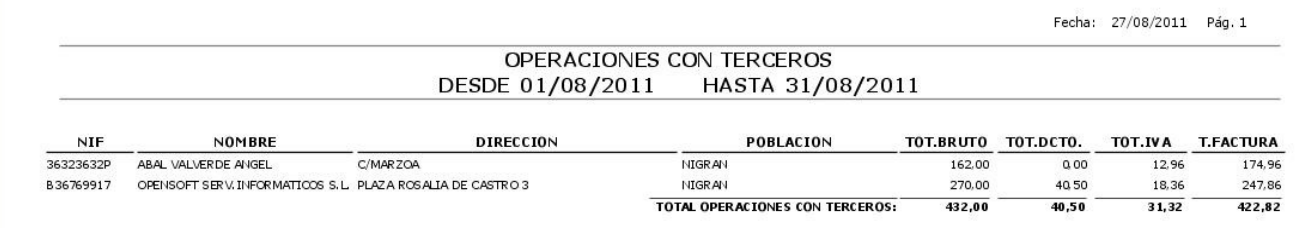

 $\checkmark$  Salidas Histórico

 $\checkmark$  Producción Diario Conceptos

## $\checkmark$  Hoja de Producción Mes

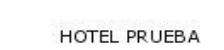

Fecha: 27/08/2011 Pág. 1

## HOJA PRODUCCION DE AGOSTO DEL 2011

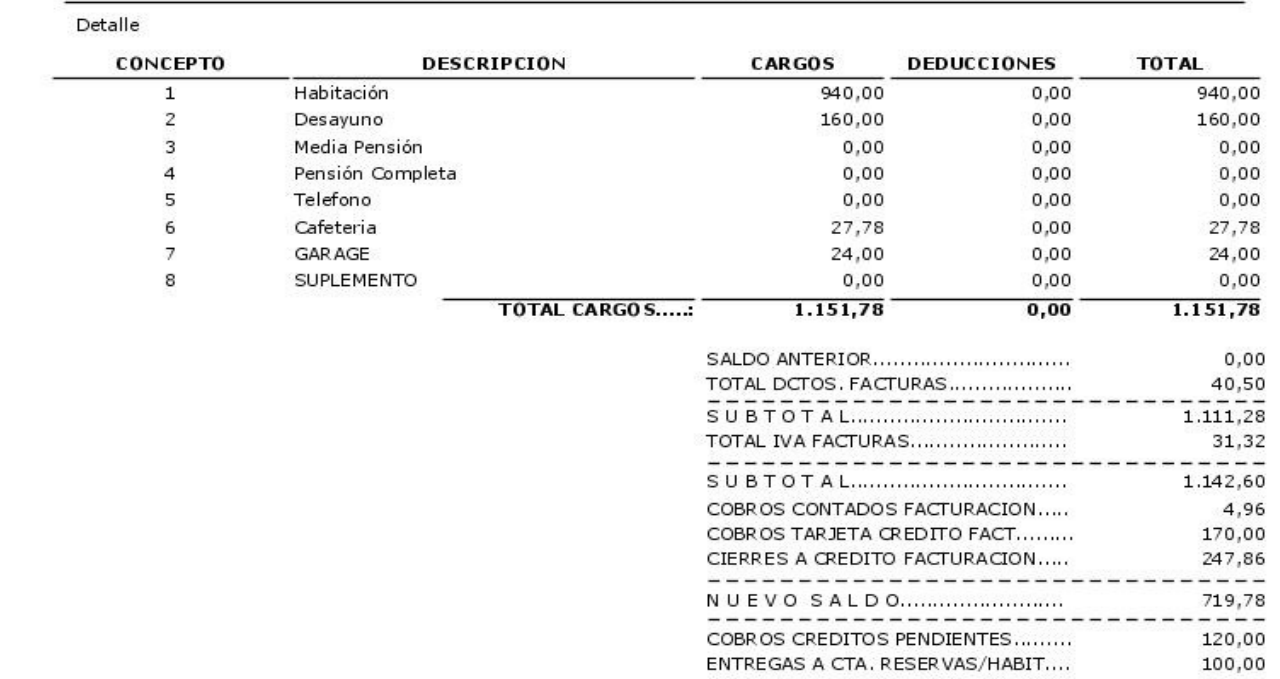

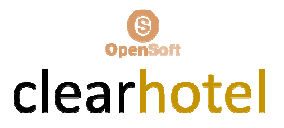

## $\checkmark$  Hoja de Producción Anual Cargos

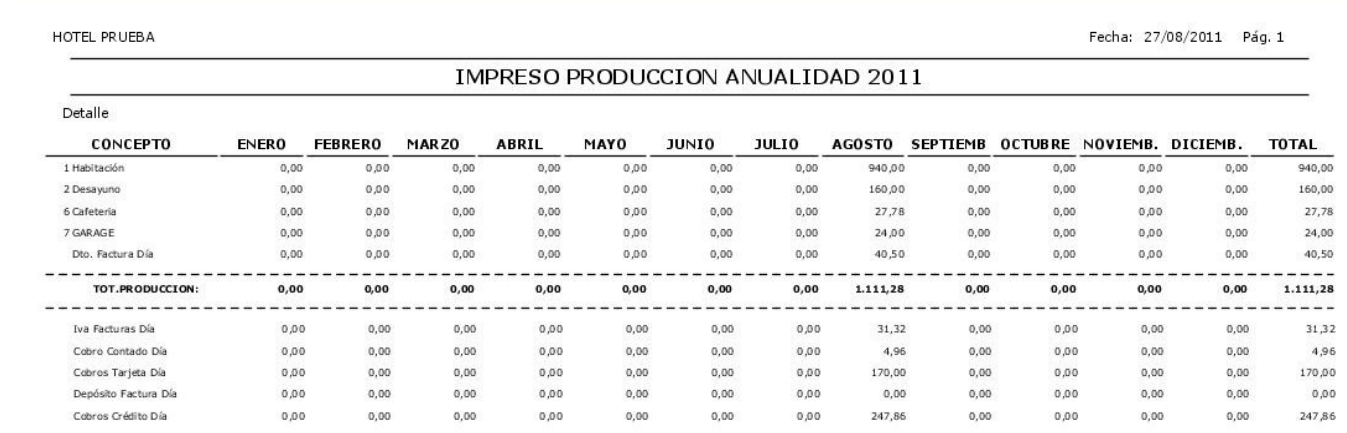

# Hoja de Producción Día/Mes/Año Conceptos

TOTAL COBROS DIA

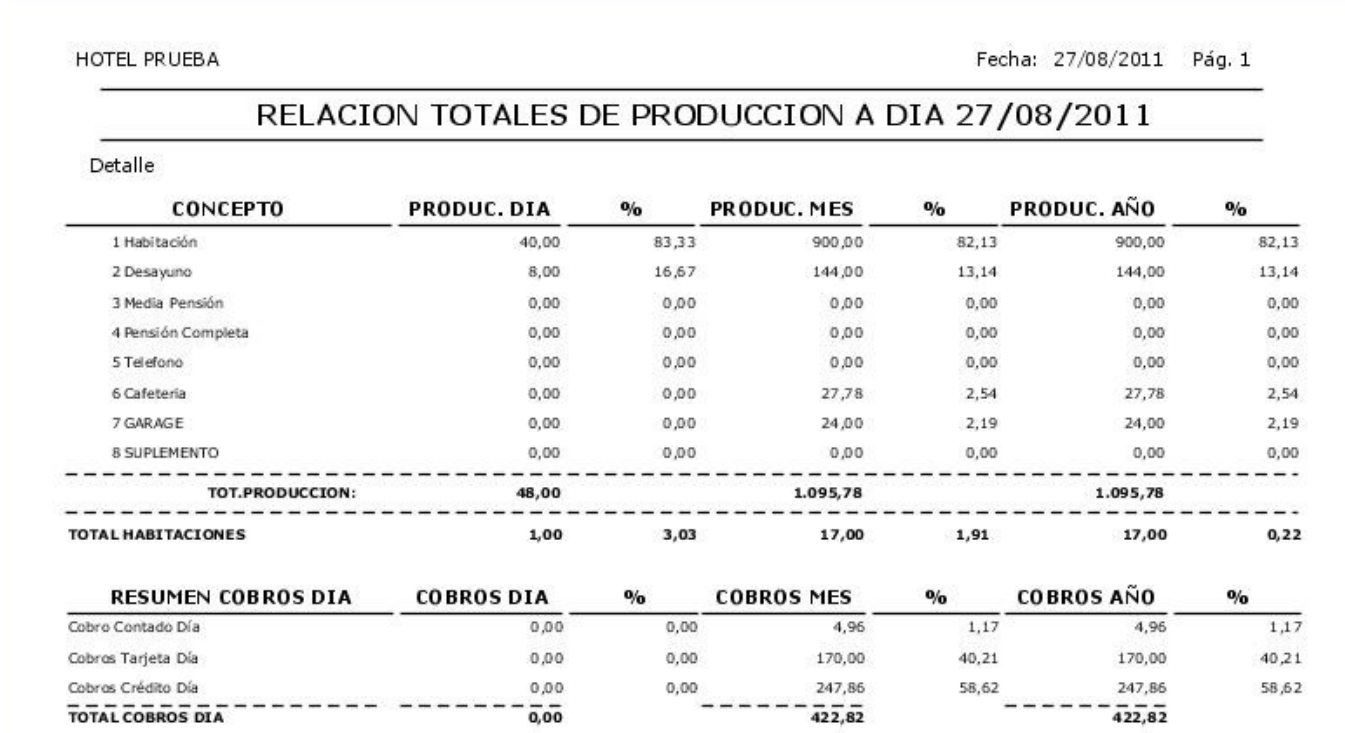

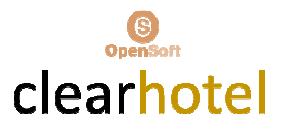

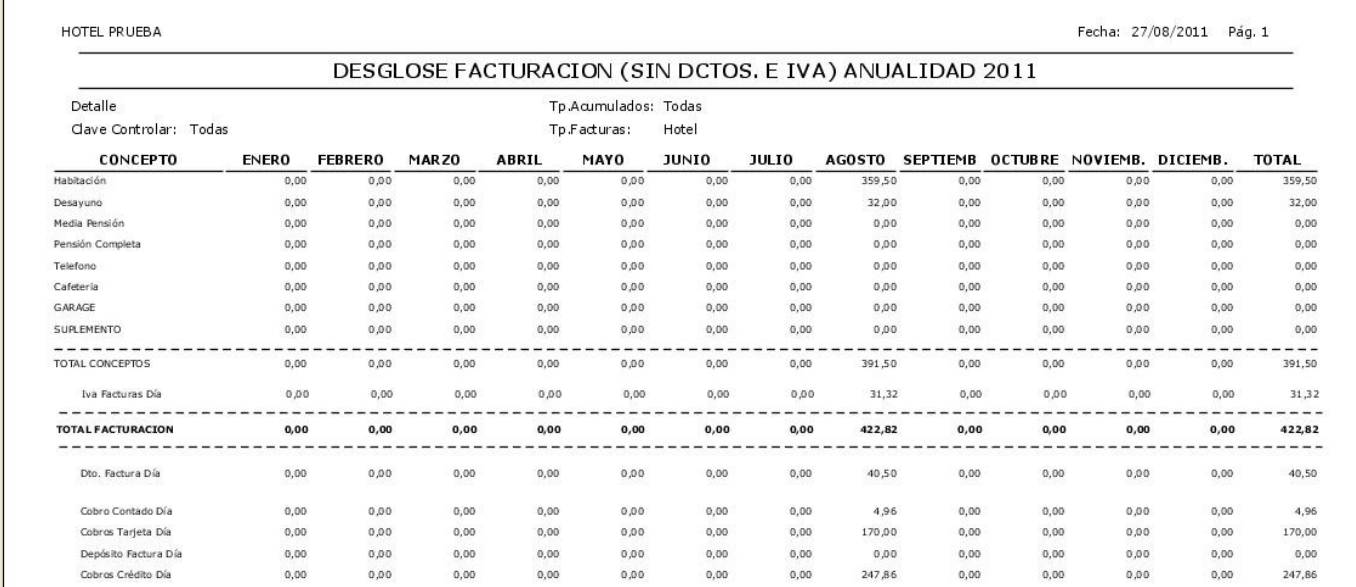

# $\checkmark$  Hoja de Facturación Anual Desglose Conceptos

## $\checkmark$  Acumulados y Promedios a Fecha

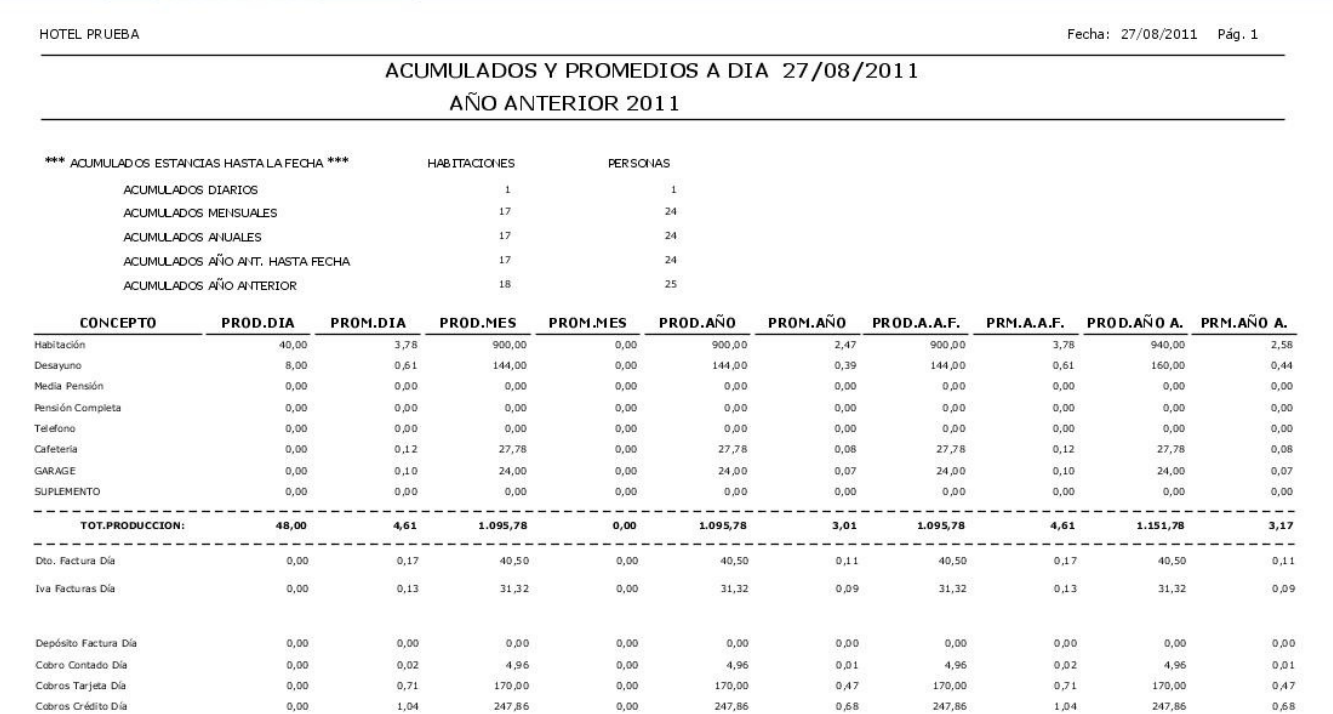

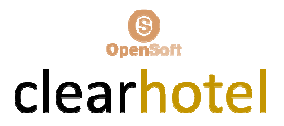

- Listado Obtención Puntos Tarjetas Fidelidad
- Listado Cargos Facturación Habitación
- Listado Histórico Facturación Clientes

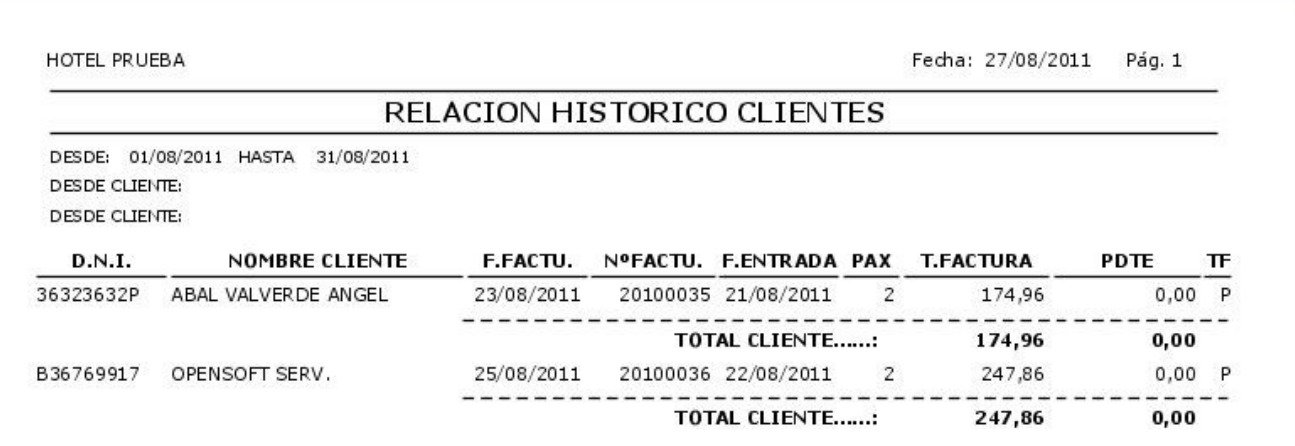

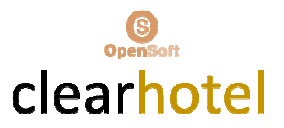

## INFORMES ESTADISTICAS

## $\checkmark$  Estadística Diaria Ocupación o Previsión

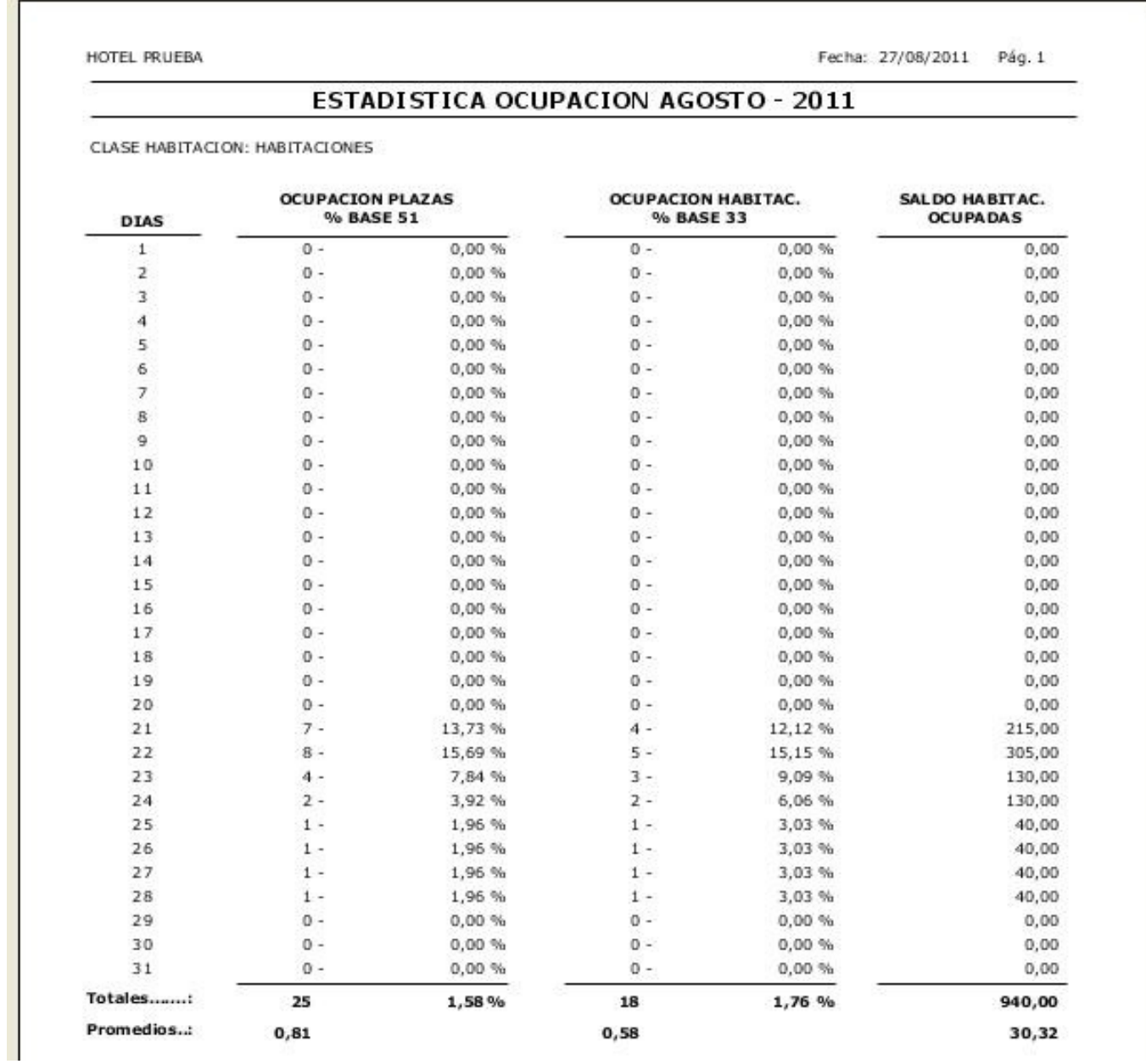

![](_page_40_Picture_0.jpeg)

## $\checkmark$  Relación Ocupación Diaria

![](_page_40_Picture_19.jpeg)

## $\checkmark$  Estadística Entradas / Ocupaciones (Anual, Mensual, Semanal, Diaria)

![](_page_40_Picture_20.jpeg)

![](_page_40_Picture_21.jpeg)

![](_page_40_Picture_22.jpeg)

![](_page_41_Picture_0.jpeg)

## $\checkmark$  Ocupación Anualidades

 $\checkmark$  Promedios Ocupaciones

![](_page_41_Picture_37.jpeg)

## Facturación Comparativa Periodos

![](_page_41_Picture_38.jpeg)

## $\checkmark$  Estadística Por Canal

![](_page_41_Picture_39.jpeg)

## Estadística Facturación Empresas Por Canal

![](_page_42_Picture_0.jpeg)

## GESTION PRESUPUESTOS

## $\checkmark$  Consulta y Mantenimiento Presupuestos

![](_page_42_Picture_17.jpeg)

![](_page_43_Picture_0.jpeg)

## $\checkmark$  Impresión de Presupuestos

![](_page_43_Picture_21.jpeg)

De acuerdo con la Ley Orgánica 15/1999, le informamos de que sus datos personales forman parte de un fichero, cuyo responsables es<br>OPENSOFT con la finalidad de gestionar nuestra relación comercial y mantenerle informado de

## $\checkmark$  Listado General de Presupuestos

![](_page_43_Picture_22.jpeg)

![](_page_44_Picture_0.jpeg)

#### GESTION COMERCIAL

## $\checkmark$  Consulta y Mantenimiento Empresas / Gestión Comercial

![](_page_44_Picture_22.jpeg)

# $\checkmark$  Gestión Notas de Gestión Empresas

![](_page_44_Picture_23.jpeg)

![](_page_45_Picture_0.jpeg)

## Listado Empresas con Gestión Comercial

![](_page_45_Picture_13.jpeg)

## Listado Notas de Gestión Comercial

![](_page_45_Picture_14.jpeg)

![](_page_46_Picture_0.jpeg)

#### GESTION CIRCULARES, ETIQUETAS

- $\checkmark$  Impresión de Circulares Clientes / Agencias
- $\checkmark$  Impresión de Circulares Facturas Pendientes de Cobro
- $\checkmark$  Impresión de Circulares Empresas Gestión Comercial
- $\checkmark$  Impresión Etiquetas Clientes y Empresas Gestión Comercial

#### UTILIDADES

- $\checkmark$  Control Cargos Facturación
- $\checkmark$  Listado Control Cargos Facturación
- $\checkmark$  Cambio Número de Habitaciones por Tipo de Habitación

#### FUNCIONES Y BOTONES

#### VISIÓN GENERAL

- $\checkmark$  Cambiar orden visualizado columnas
- $\checkmark$  Cambiar orden de los datos de la tabla
- $\checkmark$  Filtrar datos de la tabla
- $\checkmark$  Agrupar datos de la tabla

#### Botones Tablas

Copiar al portapapeles: Copia todo el contenido de la tabla a memoria. Esos datos se podrán llevar después a cualquier aplicación con la opción "pegar" de Windows.

![](_page_46_Picture_18.jpeg)

#### Exportar a formato Excel

![](_page_46_Picture_20.jpeg)

Exportar a formato HTML

![](_page_46_Picture_22.jpeg)

Imprimir

![](_page_46_Picture_24.jpeg)

#### Añadir registro a la tabla

![](_page_46_Picture_26.jpeg)

Configuración Ordenación, Posición y Filtro

![](_page_46_Picture_28.jpeg)

![](_page_47_Picture_0.jpeg)

#### Borrar fila seleccionada

![](_page_47_Picture_2.jpeg)

Configuración columnas visibles

![](_page_47_Picture_4.jpeg)

Configuración de filas de totales

![](_page_47_Picture_6.jpeg)

Graficas

#### Recuadro buscar

![](_page_47_Picture_9.jpeg)

## **Consultas**

![](_page_47_Picture_67.jpeg)

Campos Código (F3)

![](_page_47_Picture_13.jpeg)

Consultar (F7)

Botón Filtrar

![](_page_47_Picture_16.jpeg)

#### Botones Formularios

Guardar Modificaciones (F11)

![](_page_47_Picture_19.jpeg)

Adjuntar

![](_page_47_Picture_21.jpeg)

![](_page_48_Picture_0.jpeg)

Permisos

![](_page_48_Picture_2.jpeg)

Botones navegar

![](_page_48_Picture_4.jpeg)

Refrescar Datos Formulario (F5)

![](_page_48_Picture_6.jpeg)

Aspecto Tablas y Campos

![](_page_48_Picture_8.jpeg)

## Botones Informes (Opción Visualizar Informes)

Guardar Informe

![](_page_48_Picture_11.jpeg)

Imprimir Informe

![](_page_48_Picture_13.jpeg)

Manejo Informe

 $H$   $\parallel$   $\parallel$  $||H||$ <sub>2</sub> H

Presentación Informe

![](_page_48_Picture_17.jpeg)

# Gráficas Consultas Tablas

Gráf

![](_page_48_Picture_20.jpeg)

![](_page_49_Picture_0.jpeg)

OPENSOFT Servicios Informáticos Plaza Rosalía Castro 3 36350 Nigrán | Pontevedra 986 36 69 38 www.opensoftsi.es

# Departamento Comercial

Joaquín González Méndez 679 460 100 joaquin@opensoftsi.es